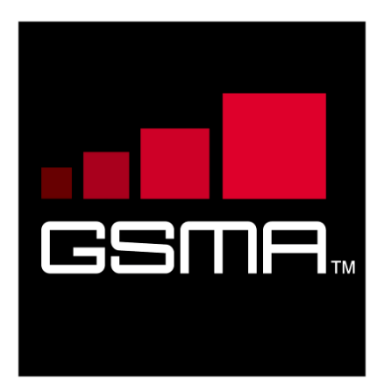

# **Security Design and Implementation Guidelines**

*GSMA Mobile Money API*

*This is a Non-binding Permanent Reference of the GSMA*

### **Security Classification: Non-Confidential**

Access to and distribution of this document is restricted to the persons permitted by the security classification. This document is confidential to the Association and is subject to copyright protection. This document is to be used only for the purposes for which it has been supplied and information contained in it must not be disclosed or in any other way made available, in whole or in part, to persons other than those permitted under the security classification without the prior written approval of the Association.

## **Copyright Notice**

Copyright © 2020 GSM Association

#### **Disclaimer**

The GSM Association ("Association") makes no representation, warranty or undertaking (express or implied) with respect to and does not accept any responsibility for, and hereby disclaims liability for the accuracy or completeness or timeliness of the information contained in this document. The information contained in this document may be subject to change without prior notice.

### **Antitrust Notice**

The information contain herein is in full compliance with the GSM Association's antitrust compliance policy

# **Table of Contents**

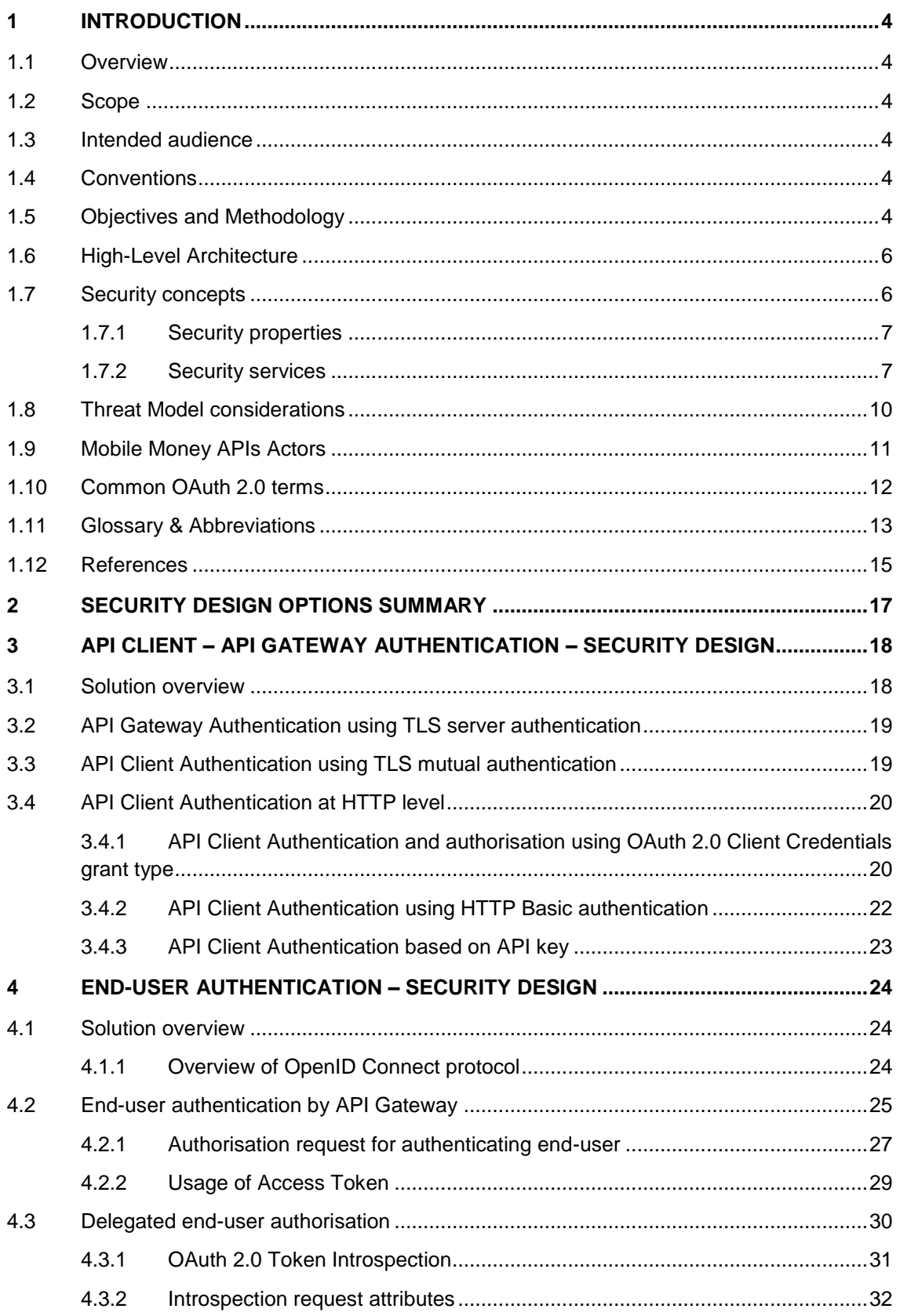

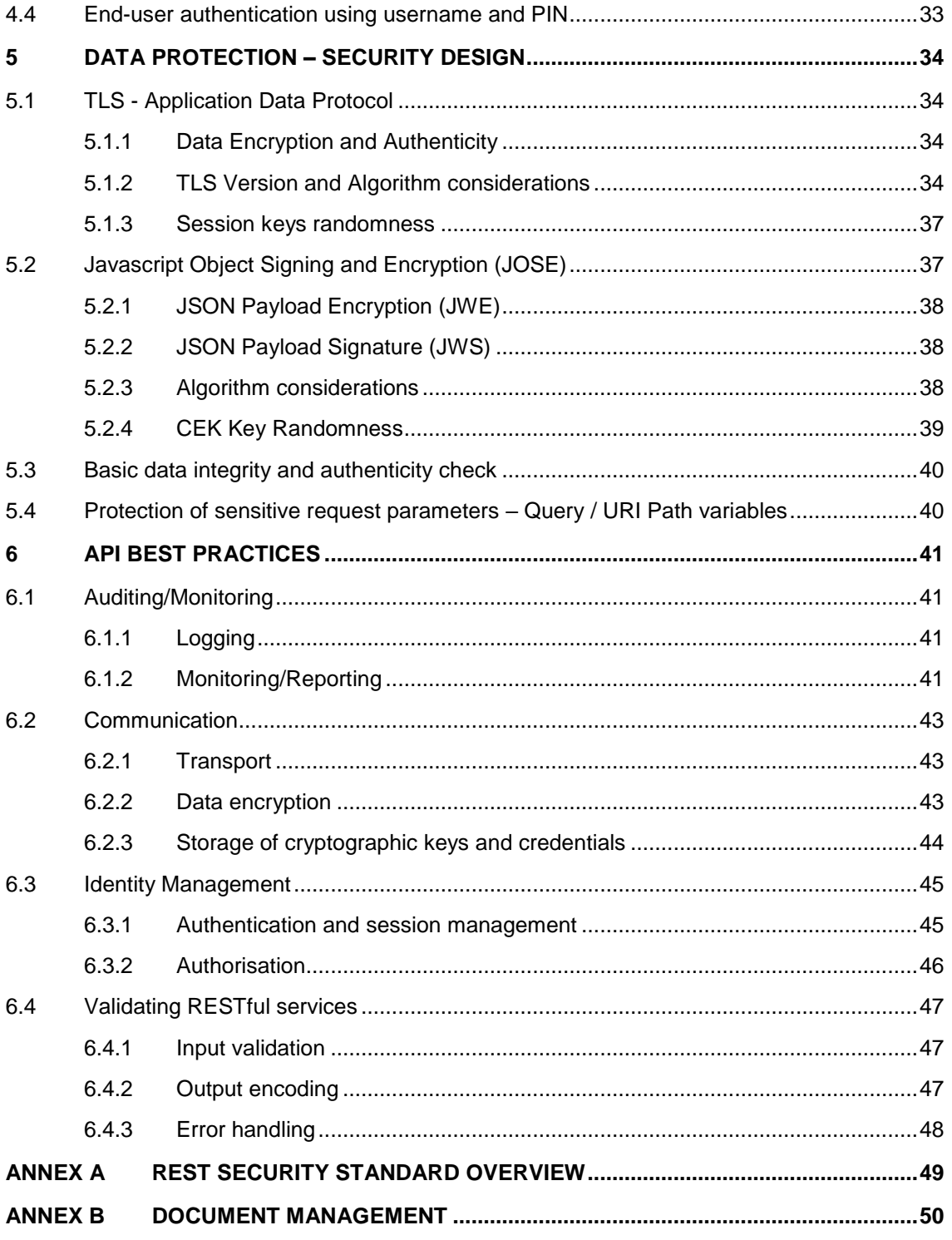

# <span id="page-3-0"></span>**1 Introduction**

# **1.1 Overview**

<span id="page-3-1"></span>This document provides guidelines for secure design and implementations of both API Client and API Gateway specified by the Mobile Money API specification.

# **1.2 Scope**

<span id="page-3-2"></span>This Mobile Money Security Design and Implementation Guidelines document focuses on the different authentication and data protection layers (confidentiality and integrity) that must be implemented by the backend server interfaces for the establishment of secure channels between the API Client and the API Gateway.

User authentication by a third party OIDC/OAuth 2.0 Identity Provider (IDP) and general best practices to allow a secure monitoring of the implemented Mobile Money APIs and to protect user privacy are also documented.

The rules and policies to be applied by the authorisation service as well as the application layers between the users and the client API and the implementation of the business functions of the mobile money platform are not within the scope of this document.

# **1.3 Intended audience**

<span id="page-3-3"></span>This security design is targeted for Mobile Money providers, platform vendors, third party service providers and other industry partners to guide them in implementing, setting up, and/or deploying a Mobile Money Platform compliant to the GSMA harmonized Mobile Money API.

# **1.4 Conventions**

<span id="page-3-4"></span>The key words "must", "must not", "required", "shall", "shall not", "should", "should not", "recommended", "may", and "optional" in this document are to be interpreted as described in RFC2119 [\[24\].](#page-15-0)

# **1.5 Objectives and Methodology**

<span id="page-3-5"></span>The Mobile Money environment is fragmented with each platform vendor offering their own API. For this reason, the GSMA has defined a RESTful harmonized Mobile Money API to standardize the connection between API Clients (e.g. Merchants, Aggregators, Utility Companies, Other Mobile Money platforms) and the Mobile Money Platforms. With this harmonized Mobile Money API, the GSMA aims to provide easy and secure building blocks and rapid partner on-boarding and interoperability between multiple Mobile Money solutions.

This introduces additional intermediary logical or physical connector components in the existing Mobile Money ecosystem on both Client and Platform sides.

To minimize the increase of business and technical risks induced by those new components (i.e. new attack vectors) on the Mobile Money system, it is important that those components are developed, deployed and operated respecting good up-to-date secure coding, configuration and operation practices.

The main purpose of this document is to provide design and implementation guidance to developers and integrators of both API Client and API Gateway components, to minimize risks.

To achieve that, this document recalls state-of-the-art best practices for backend and RESTful API development and deployment, and focuses more on guidance for those following specific security services that should be implemented:

- 1. Client / Server authentication: TLS *handshake* and HTTP Basic or OAuth2.0 (e.g. secure channel between API Client and API Gateway, between API Gateway and a Mobile Money Platform, and, between a Mobile Money Platform and the API Gateway for callbacks)
- 2. End-user authentication: Open ID Connect and other relevant methodologies
- 3. Data protection services: TLS *application data* encryption and authenticity, and, JSON encryption (JWE) and signature (JWS)

[Section 1](#page-3-0) presents the purposes of this document and the high-level risk-based approach. In this sense, it recalls the main security properties, services and mechanisms that must be considered. It also recalls contextual information related to the business of mobile money and financial services (e.g. high business level threat modeling) as well as to the technologies implemented in Mobile Money APIs. It also gives a high-level overview of the Mobile Money APIs deployment architecture with main components and communication interfaces and channels.

[Section 2](#page-16-0) summarizes and ranks the security design options described later in sections 3-5 of this document. They are the only ones to be considered when implementing the Mobile Money API specification version 1.1.

[Section 3](#page-17-0) defines security guidelines for implementing the client / server authentication at different layers: TLS at the transport level and OAuth 2.0 [\[22\]](#page-15-1) at the HTTP applicative level.

[Section 4](#page-23-0) details the security methods to be implemented for securely authenticating end-users. It captures various scenarios for authenticating end-users using industry standard protocols for authentication– OAuth 2.0 [\[22\]](#page-15-1) and OIDC [\[27\]](#page-15-2) along with custom authentication models to support existing username/MSISDN and PIN based credentials.

[Section 5](#page-33-0) provides state-of-the-art guidance to implement data encryption and data authenticity and integrity at both *TLS / application data* protocol level and, applicative RESTful API level (a.k.a. "Message Level Security") with JOSE, JSON encryption (JWE) and JSON signature (JWS). These recommendations also relate to the state-of-the-art in terms of key management especially for secret and private keys, choice of algorithms and mode of operations. It provides a ranking of encryption algorithms according to three classification levels: banned, acceptable and recommended.

[Section 6](#page-40-0) recalls the state-of-the-art generic security best practices when implementing RESTful APIs, providing guidance on other security controls that must be considered for such backend implementations.

<span id="page-5-0"></span>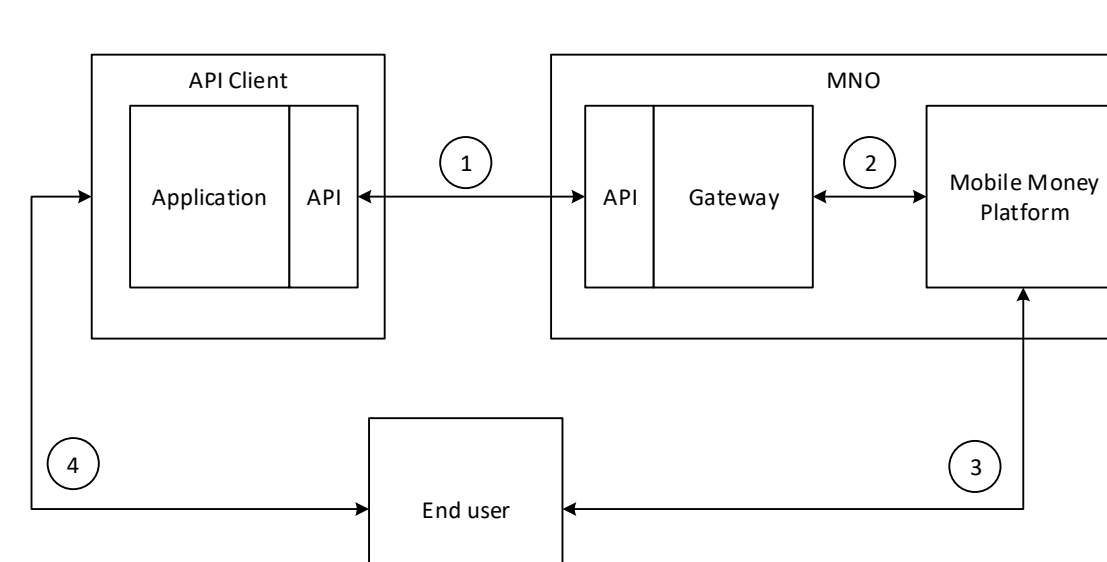

# **1.6 High-Level Architecture**

**Figure 1: Solution overview including interfaces**

#### <span id="page-5-2"></span>**Interface 1: The interface between the API Client and the API Gateway**

This interface is the interface which is in scope in this security design and for which integrity and confidentiality are considered. The security design covers the transport layer security on this interface as well as application level authentication and authorization.

#### **Interface 2: Connection from API Gateway to Mobile Money platform**

This connection is the proprietary interface for the connection to the existing Mobile Money platform. This connection depends on the vendor chosen for the Mobile Money platform.

#### **Interface 3: Interface between the Mobile Money platform and end-user**

For authentication within some use cases the Mobile Money platform might request the enduser to provide an authentication. This interface could be IP based or be using protocols like USSD.

#### **Interface 4: Interface between the end-user and the API Client**

In some use-cases the end-user will communicate to the API Client. This interface can be digital, but it can also be different in the case of smaller shops.

# **1.7 Security concepts**

<span id="page-5-1"></span>The following table summarises the key security concepts and associated properties.

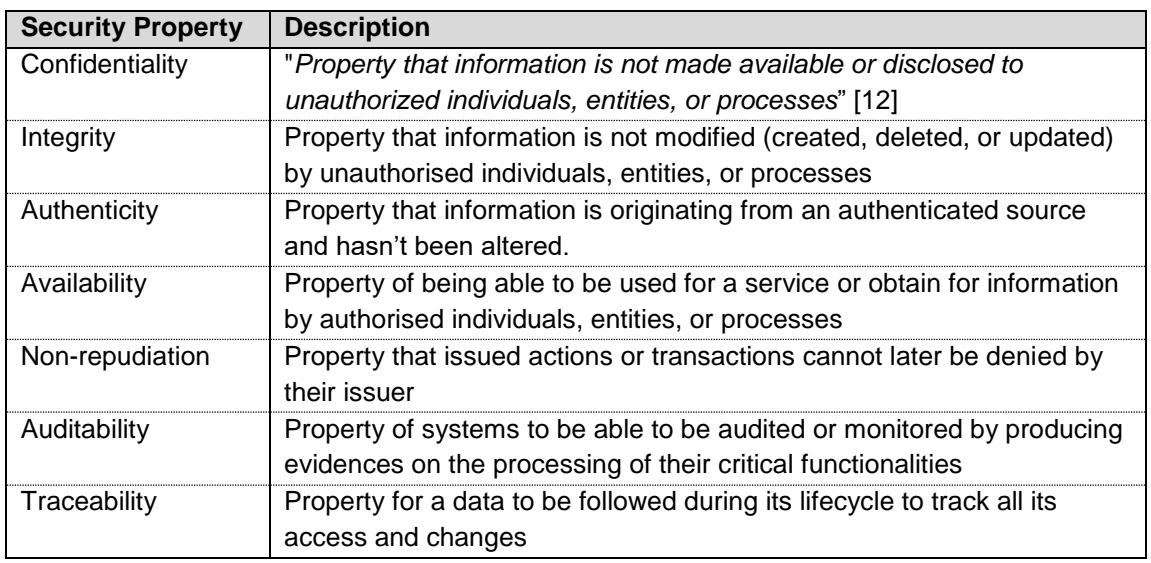

### <span id="page-6-0"></span>**1.7.1 Security properties**

### <span id="page-6-1"></span>**1.7.2 Security services**

#### **1.7.2.1 Data confidentiality protection**

The adapted mean to protect the confidentiality of data from being disclosed to unauthorised individuals, entities or processes is Encryption.

It can be used to protect sensitive data in persistent storage (e.g. in a DB or in a hard disk file), in temporary storage (e.g. in RAM at runtime), as well as in transit (e.g. between network components or when exchanged inter processes).

The reverse operation of Encryption is Decryption.

In respect with the Kerckhoffs's principle (*"A cryptosystem should be secure even if everything about the system, except the key, is public knowledge"*) modern encryption relies generally on public algorithms.

We can distinguish two families of encryption: symmetric encryption (e.g. AES) and asymmetric (e.g. RSA) encryption. Usually, primarily for performance reasons, symmetric encryption is used to encrypt data and sometimes keys while asymmetric encryption is limited to encrypt keys only.

Encryption / Decryption rely on the use of cryptographic keys (shared secret for symmetric and public / private for asymmetric) that have to be managed (i.e. be generated, stored, used, erased and exchanged if needed) with due care, especially both secret and private keys that have to be kept secret (i.e. not accessible and not predictable) from unauthorised individuals, entities and processes.

To protect those keys and their use, according to both the isolation and least privilege principles, access control mechanisms have to be implemented and processes that use them must be isolated as much as possible.

#### **Notes**

- 1. Particular attention must be paid to asymmetric encryption and key agreement that are, by construction, vulnerable to Man In The Middle attacks. For this reason, both require to be processed in a fully authenticated context.
- 2. To be unpredictable, the keys must be generated by processes using unbiased random generators and with state-of-the-art sizes to embed enough entropy.

#### **1.7.2.2 Data integrity protection**

Different means exist to protect the integrity of data. All consist in computing a datagram from the entirety of the correct data before its storage or sending which can be recomputed and checked at the time of its re-reading or its reception. This so as to detect any unintentional or intentional modification of the data during its storage or transfer.

Unintentional modification detection can rely on simple CRC or message digest (a.k.a. hash functions) mechanisms, while intentional malicious detection cannot, unless to encrypt the integrity datagrams or protect them against tampering. This because CRC and message digest algorithms are public.

Adapted means to protect against intentional malicious modification of data are Message Authentication Code (MAC) and Digital Signature that both assume the use of cryptographic keys. That way, individuals, entities, and processes that are not authorised to use the keys cannot compute nor guess any integrity datagram from the maliciously modified data.

Message Authentication Code are generally constructed from other cryptographic primitives such as Message Digest with HMAC and, Block Ciphers with specific mode of operations, e.g. CBC-MAC or GMAC.

Both the MAC computation and MAC verification processes always rely on the use of a same shared secret key that have to be managed (i.e. be generated, stored, used, erased and exchanged or agreed) with due care to be kept secret and not predictable from unauthorised individuals, entities and processes.

Digital Signature is based on the use of asymmetric cryptography generally combined with the use of a hash function to reduce the size of data to be signed.

The signature generation uses a private key that only the signer (individual, entity or process) knows or can use, while the signature verification uses the corresponding public key that everyone knows.

Notes: Particular attention must be paid to both Digital Signature and key agreement for MAC if used, being based on asymmetric cryptography they are both vulnerable to Man In The Middle attacks. For this reason, both require to be processed in a fully authenticated context.

### **1.7.2.3 Data authenticity protection**

Means adapted to protect the authenticity of data are the same as the one used to protect its integrity from malicious intentional modification, i.e. Message Authentication Code and Digital Signature.

In both cases, the verification process ensures that the individual, entity or process that generated the authenticity datagram was authorised to access or use the secret or private key. As these means require to be processed in a fully authenticated context, since the keys are not compromised, they provide in addition to data authenticity protection a service of authentication of its source.

### **1.7.2.4 Service availability protection**

The availability of a system is measured in percentage of time or occurrence when it is up and accessible compare to when it is down or inaccessible. E.g. a system with 99.999 % of availability is supposed to be down less than 5 minutes and 16 seconds per year, in that case we talk of high availability.

Protecting the availability of a service is definitively one of the most difficult tasks in security. This requires the implementation of a large number of logical, physical and organizational security controls (e.g. making regular backups and defining recovery plans and rollback procedures plans, implementing system redundancy, defining key parameter indicators to be permanently monitored by operations, implementing permanent functional testing and heart bit, defining sanity verification criteria and procedure, running business continuity exercises, audit, regular vulnerability scanning, IDS/IPS, SIEM, etc…)

Service disruptions can occurs due to power outages, hardware failures, and system upgrades but also malicious attacks. Especially on a public API, these attacks can vary from an attacker planting malware in the system to a highly organized distributed denial of service (DDoS) attack. DDoS attacks are hard to eliminate fully, but with a careful design their impact can be minimized.

In most cases, DDoS attacks must be detected at the network perimeter level—so, the application code doesn't need to worry too much. But vulnerabilities in the application code can be exploited to bring a system down.

In terms of design and logical protections developers must consider scalability or elasticity and self-testing for critical functions (e.g. authentication), avoiding potential single point of failure, contingency management (capability to deal positively with whatever occurs using whatever resources are available), minimising the attack surface (interfaces exposed to untrusted components), performing negative and security testing on exposed entry points before going to production.

### **1.7.2.5 Identification service**

Identification is the ability of a system to get information about an identity, an identifier (e.g. a login name). In other words, an identification service is a service which allows to determine an identity by an identifier.

### **1.7.2.6 Authentication service**

An authentication service is a process by which a system determines that users are who they claim to be.

As a corollary, it consists for users to prove their identity to a system via one or more authentication factors.

The main factors of authentication (i.e. evidence that can prove the user identity) are the following:

- Something the user is the only one to know (e.g. a secret such that a password or a PIN)
- Something the user is the only one to possess (e.g. a cryptographic key on a smart device, a passport)
- Something inherent to the user (e.g. a biometric characteristic: a fingerprint, a behavioural measurement, iris or voice recognition)
- Something the user know how to do

Over http, a successful authentication can be carried by a session cookie or an identity token (e.g. ID Token in Open ID Connect protocol).

### **1.7.2.7 Authorisation service**

Authorisation is a process that determines what resources, data and services, can and cannot be accessed by authenticated users.

In other words, authorisation happens after authentication and is for a system the ability to grant and control user rights to access resources according to their identity.

Over http, authorisation can be carried by an access token used by the system to control the access to resources (e.g. Access Token in OAuth 2.0 framework).

# <span id="page-9-0"></span>**1.8 Threat Model considerations**

The most important assets for the Mobile Money API are the following:

- transaction data (non-repudiation, authenticity)
- Mobile Money set of services defined by APIs (availability, integrity)
- users PII (privacy)
- API Client credentials (confidentiality)
- API Gateway private key (confidentiality, authenticity)
- Call back URLs (authenticity)

Main threats and feared events at the business level are:

- Credential interception (e.g. authentication asset e.g. login/password, API key or authorisation tokens)
- End-User / transaction data disclosure (privacy)
- API abuse (e.g. if any use cases vulnerable by design, or vulnerable technological bricks)
- Abuse call back URLs
- Malicious modification of transaction data

The main technical threats to be considered are as follows:

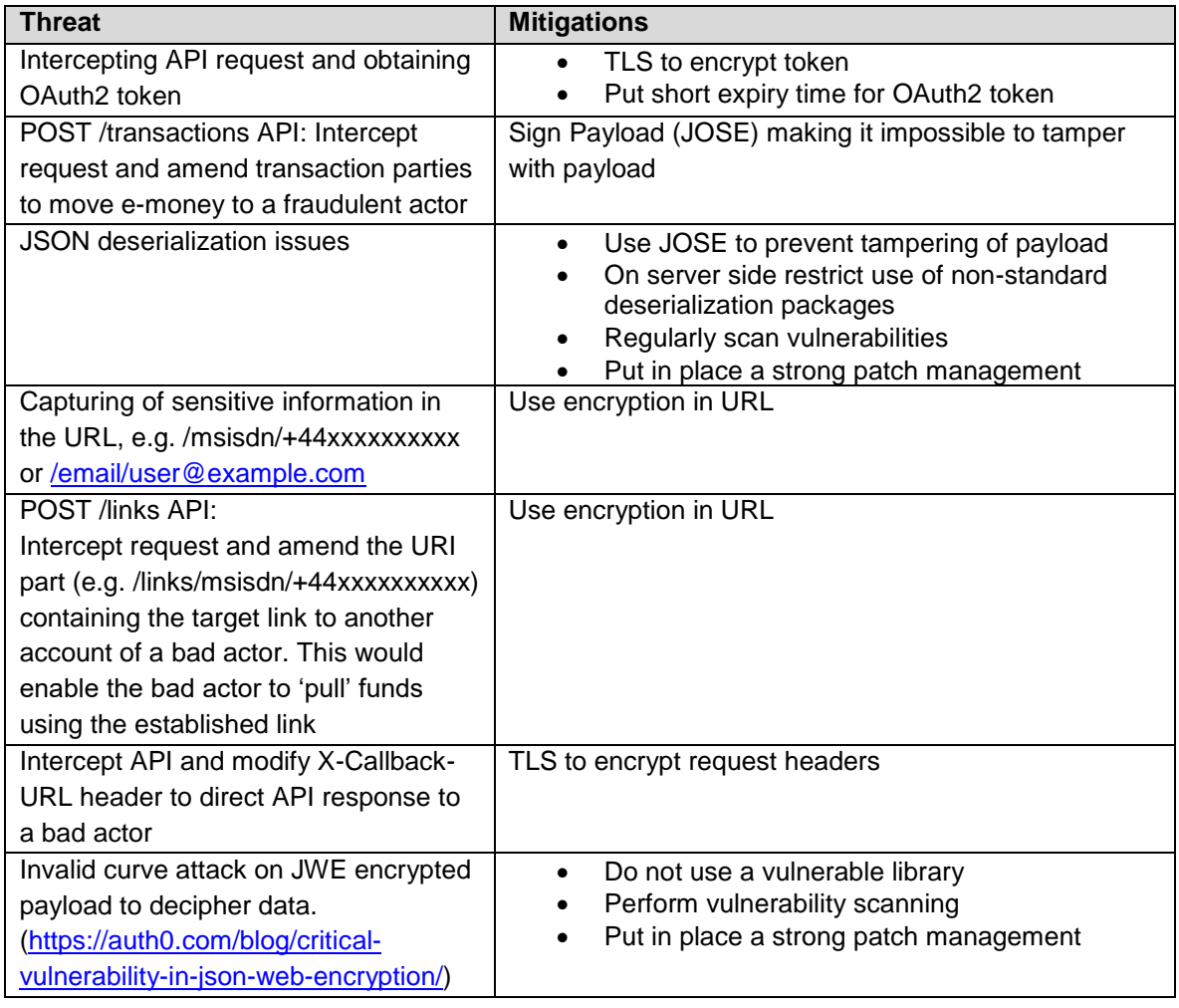

# **1.9 Mobile Money APIs Actors**

<span id="page-10-0"></span>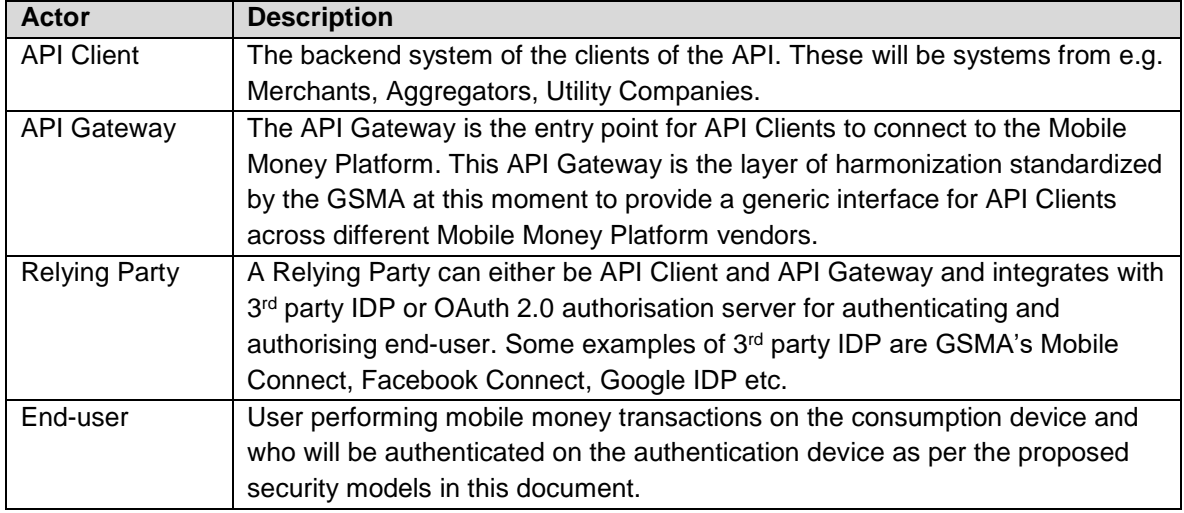

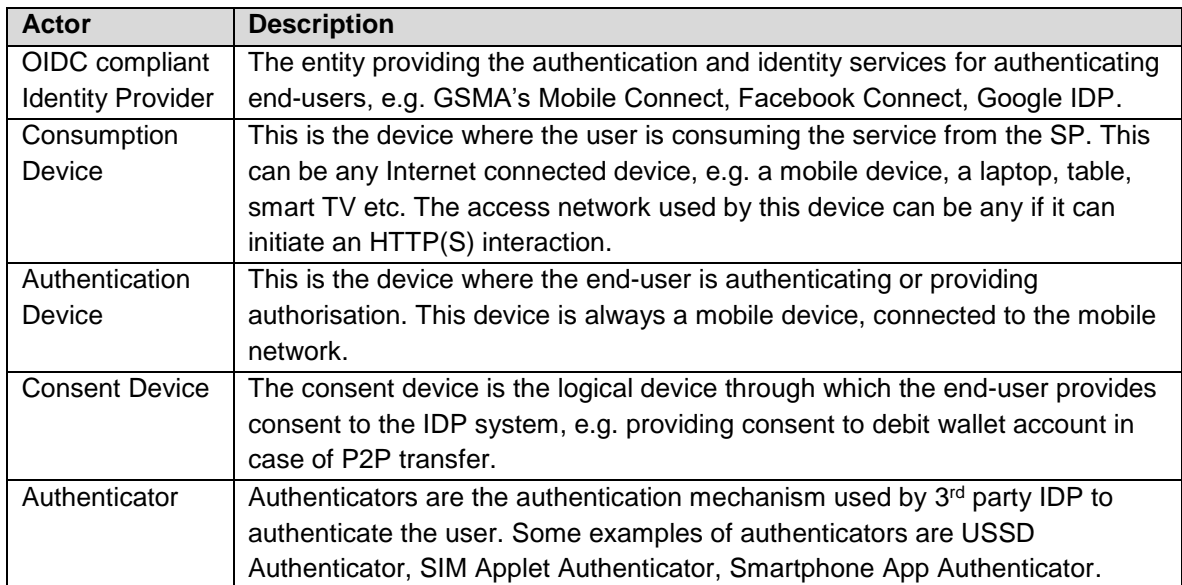

# **1.10 Common OAuth 2.0 terms**

<span id="page-11-0"></span>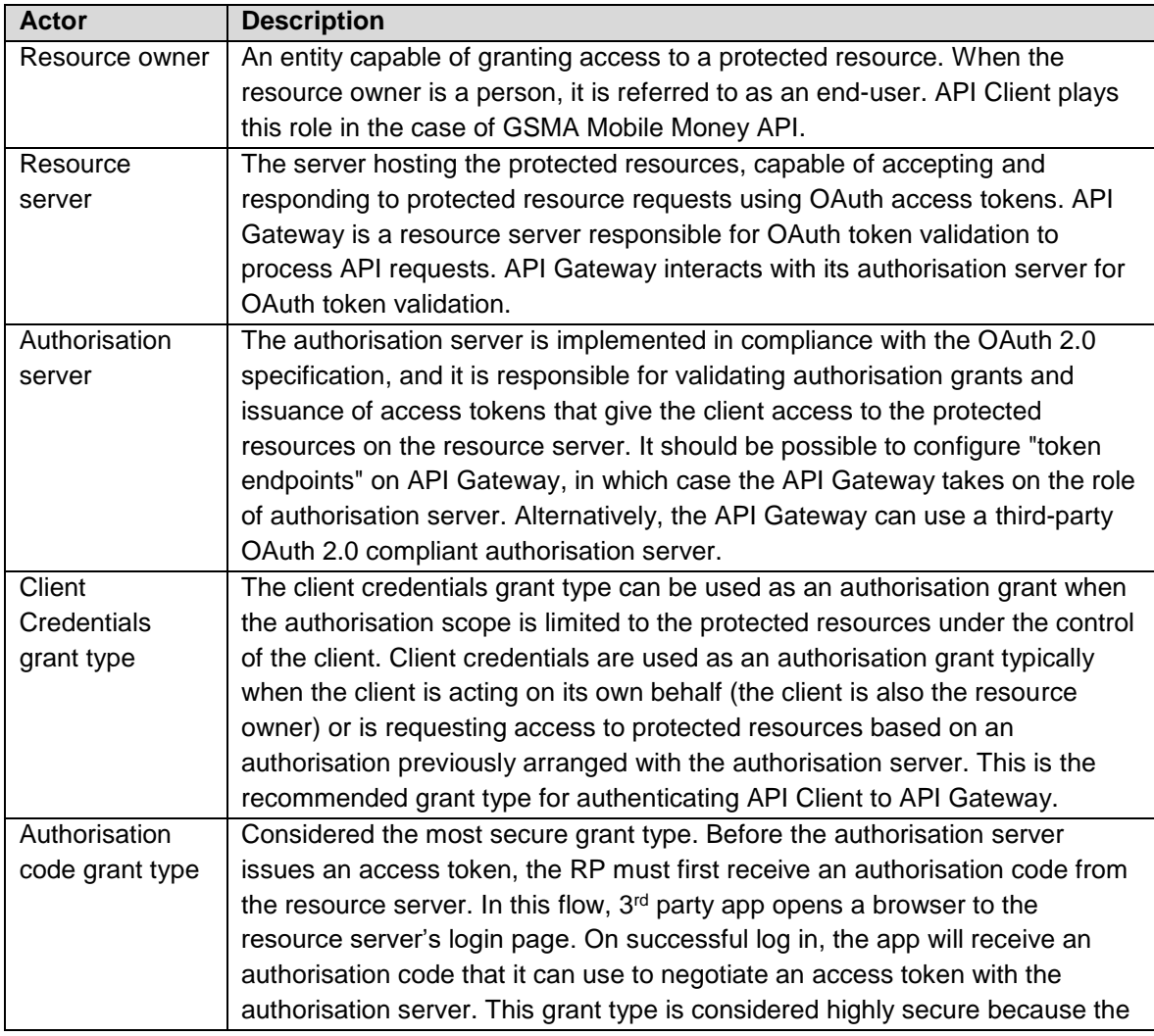

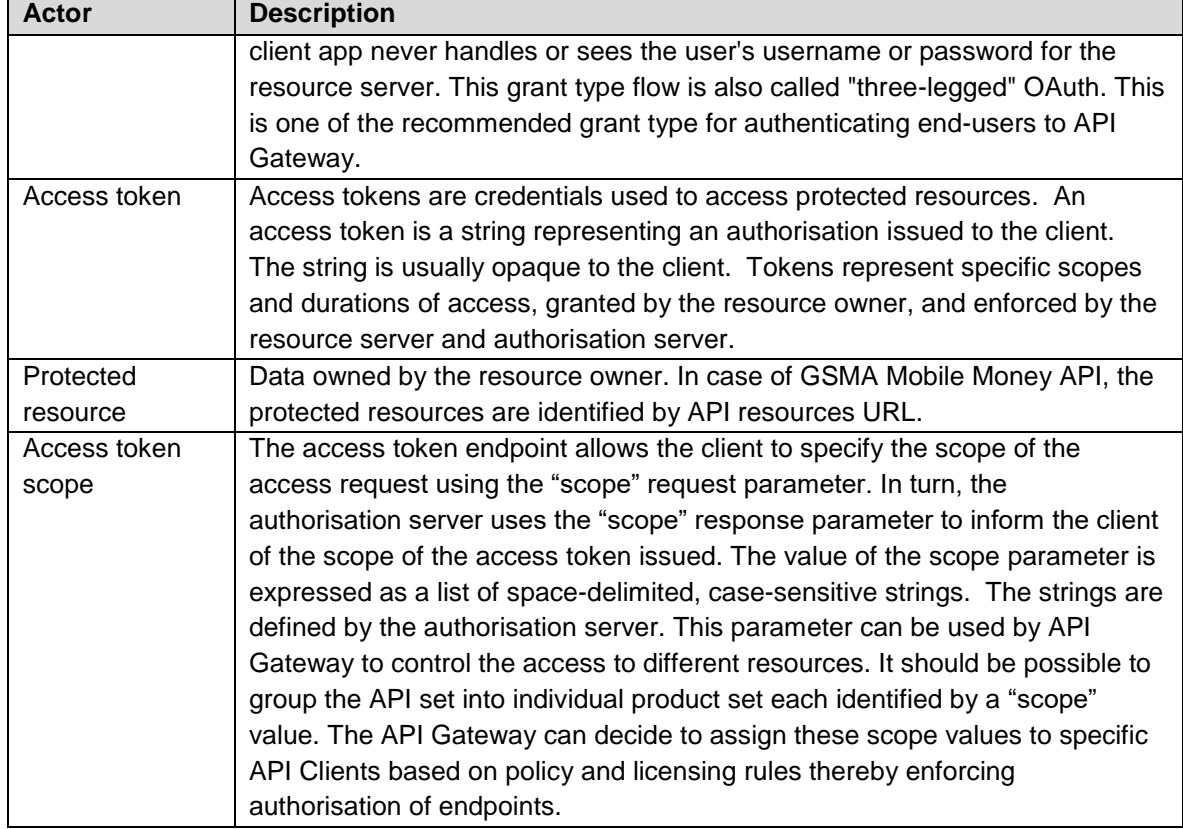

# **1.11 Glossary & Abbreviations**

<span id="page-12-0"></span>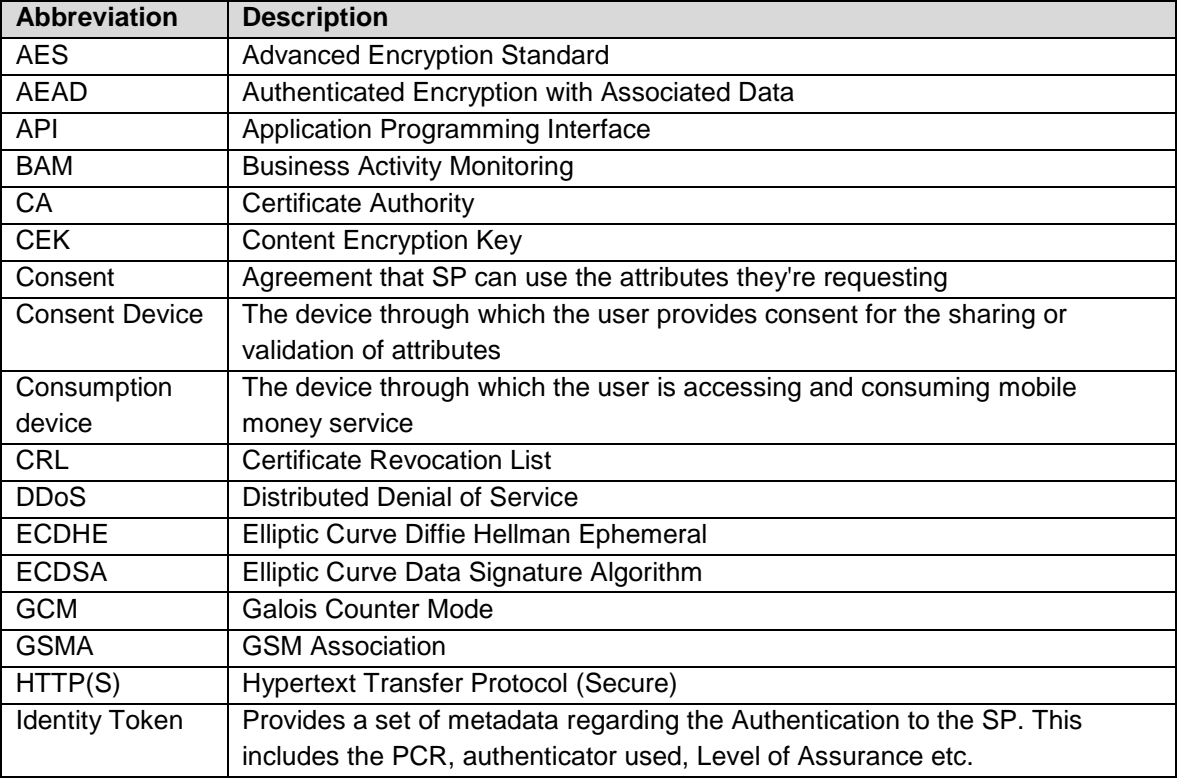

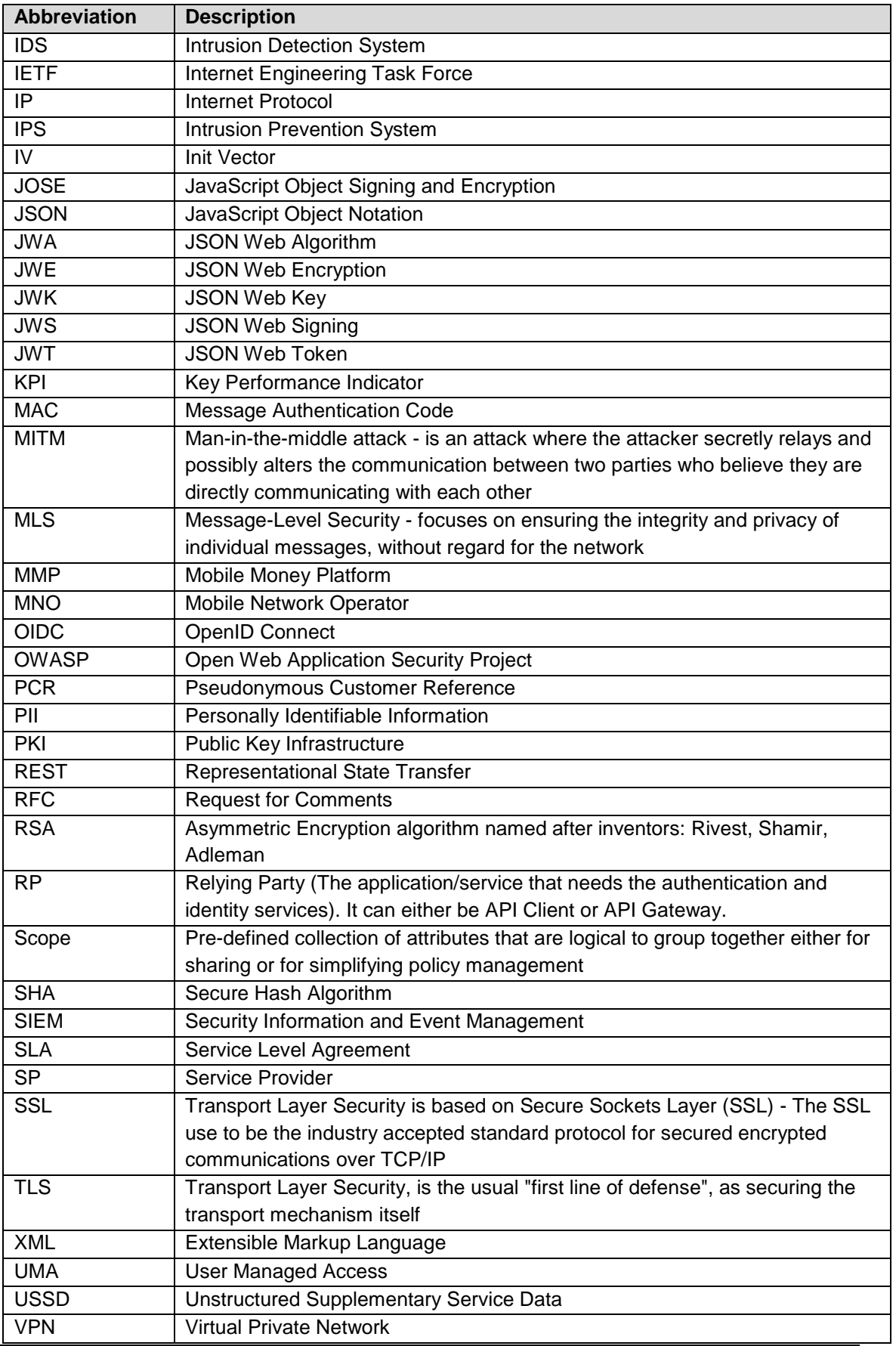

# **1.12 References**

<span id="page-14-18"></span><span id="page-14-17"></span><span id="page-14-16"></span><span id="page-14-15"></span><span id="page-14-14"></span><span id="page-14-13"></span><span id="page-14-12"></span><span id="page-14-11"></span><span id="page-14-10"></span><span id="page-14-9"></span><span id="page-14-8"></span><span id="page-14-7"></span><span id="page-14-6"></span><span id="page-14-5"></span><span id="page-14-4"></span><span id="page-14-3"></span><span id="page-14-2"></span><span id="page-14-1"></span><span id="page-14-0"></span>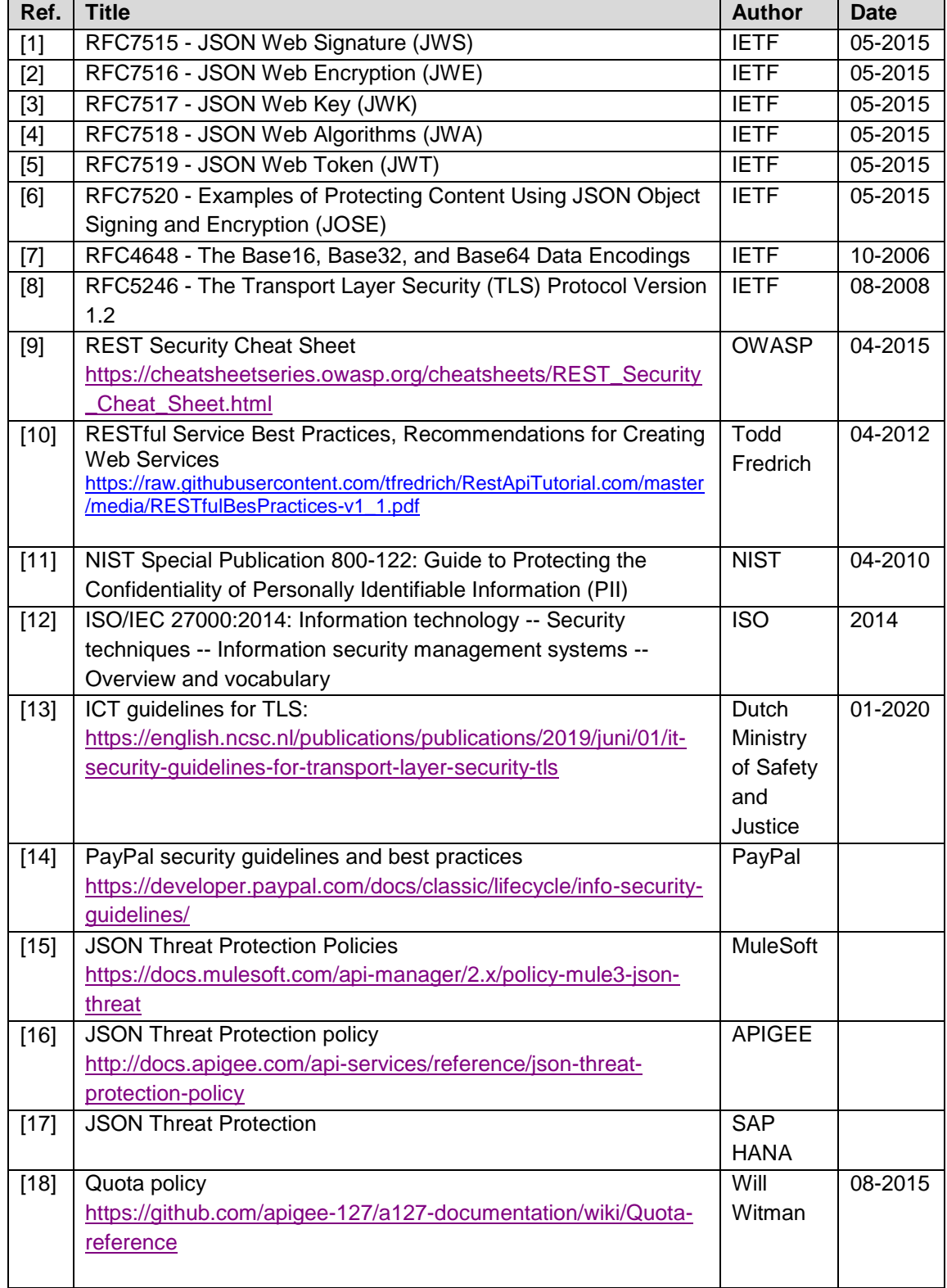

<span id="page-15-8"></span><span id="page-15-7"></span><span id="page-15-6"></span><span id="page-15-5"></span><span id="page-15-4"></span><span id="page-15-3"></span><span id="page-15-2"></span><span id="page-15-1"></span><span id="page-15-0"></span>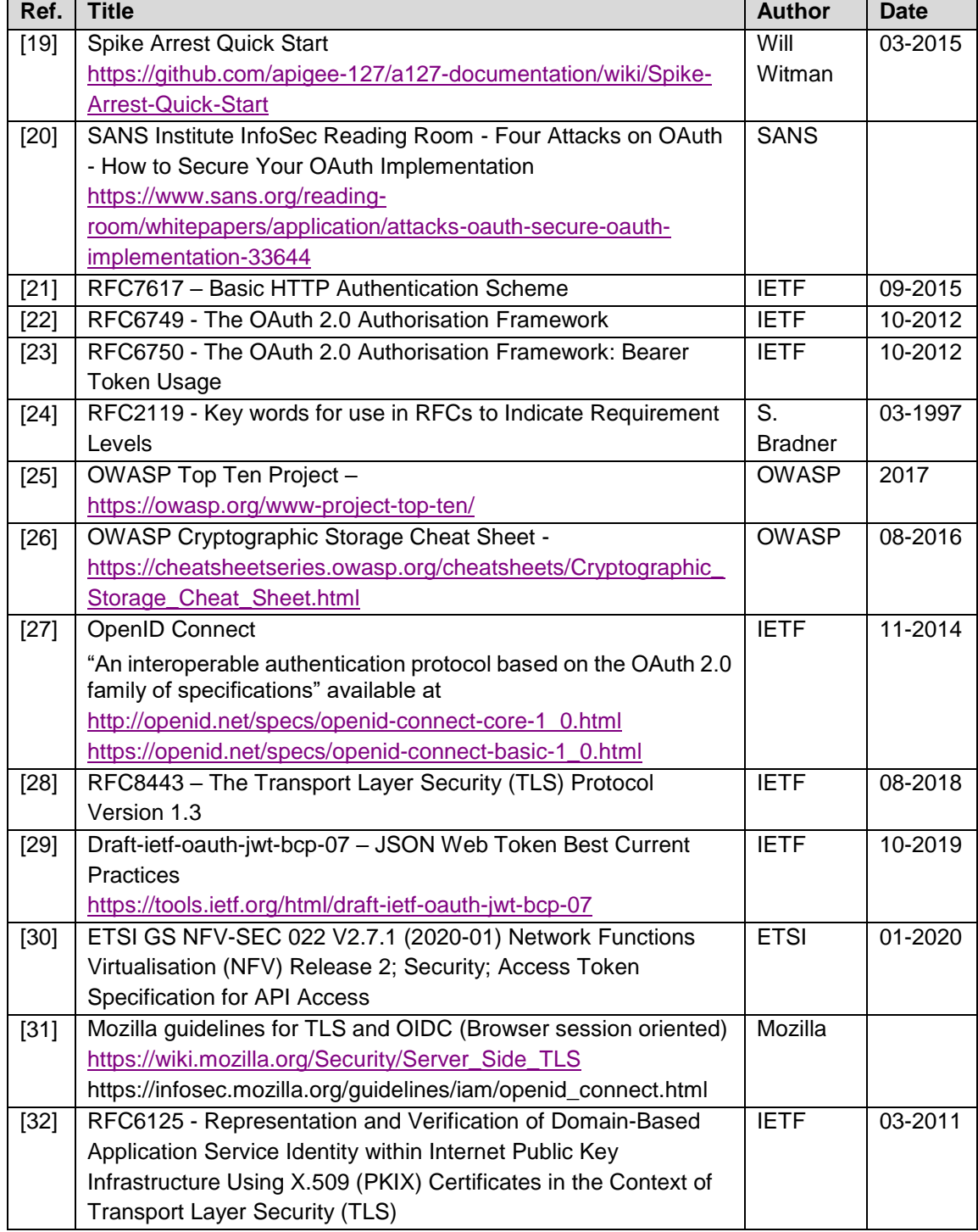

# <span id="page-16-0"></span>**2 Security Design Options Summary**

This section summarizes and ranks the security design options described in this document. They are the only ones that should be considered when implementing the Mobile Money API specification version 1.1.

The use of TLS is mandatory as it provides the primary layer of protections for both parties' authentication and data in transit.

TLS can be implemented following four options ranked by increasing strength:

- 1. [Server authentication](#page-18-0) without [PFS](#page-34-0) (i.e. RSA encryption for key exchange)
- 2. [Server authentication](#page-18-0) with [PFS](#page-34-0) (i.e. DHE like key agreement)
- 3. [Mutual \(Client / Server\) authentication](#page-18-1) without [PFS](#page-34-0)
- 4. [Mutual \(Client / Server\) authentication](#page-18-1) with [PFS](#page-34-0)

For [API Client authentication by the API Gateway at HTTP level,](#page-19-0) the use of [OAuth2.0 Client](#page-19-1)  [Credentials grant type,](#page-19-1) is strongly recommended.

[OAuth2.0 Client Credentials grant type](#page-19-1) can be implemented following four options ranked by increasing strength:

- 1. [Alone](#page-19-1)
- 2. By combining and binding it with **authentication by API Key**
- 3. By combining and [binding it with TLS Client authentication X509 certificate](#page-19-0)
- 4. By combining and binding it with both [authentication by API Key](#page-22-0) and [TLS Client](#page-19-0)  [authentication X509 certificate](#page-19-0)

End-user authentication can be performed following three options ranked by increasing strength

- 1. By [username/password sent to the Mobile Money Platform](#page-32-0) (End-user credentials known by API Client)
- 2. [OIDC/OAuth2.0 authentication by an IDP](#page-23-1) either [hosted by the API Gateway](#page-24-0) or a  $3<sup>rd</sup>$ Party (End-user credentials never known by API Client)

In addition to data in transit [message authentication offers by TLS,](#page-33-2) authenticity and integrity of sensitive data can be enhanced at the HTTP level by one of those two options ranked by increasing strength:

- 1. [Basic data integrity and authenticity check](#page-39-0)
- 2. [JSON Signature \(JWS\)](#page-37-1)

In addition to data in transit [encryption offers by TLS,](#page-33-2) the confidentiality of sensitive data should be enhanced at the HTTP level by implementing [JSON Encryption \(JWE\).](#page-37-0)

# <span id="page-17-0"></span>**3 API Client – API Gateway Authentication – Security Design**

# **3.1 Solution overview**

<span id="page-17-1"></span>The API Gateway is the end point of the TLS secure channel to be established over interface 1 (see [Figure 1\)](#page-5-2) by API Client instances acting as TLS clients. The API Gateway is responsible for hosting valid server certificates for TLS server authentication by clients. It is also responsible for decrypting request data (messages) and to verify data authenticity and integrity. At the API level, the API Gateway is in charged to authenticate API Client instances and when implemented, to provide them with OAuth2.0 authorisation tokens (both Access Token and Refresh Token).

The Mobile Money Platform is responsible for end-user authentication and authorisation whether this entity is allowed to access, create or modify the information, e.g. Transaction, Quotation.

In some cases The Mobile Money platform authenticate users by itself using own proprietary authentication means, in some cases it can delegate the authentication of users to an OIDC/OAuth2.0 Identity Provider (see [Figure 5\)](#page-25-0) hosted or public (e.g. GSMA's Mobile Connect, Facebook Connect, Google IDP, etc…)

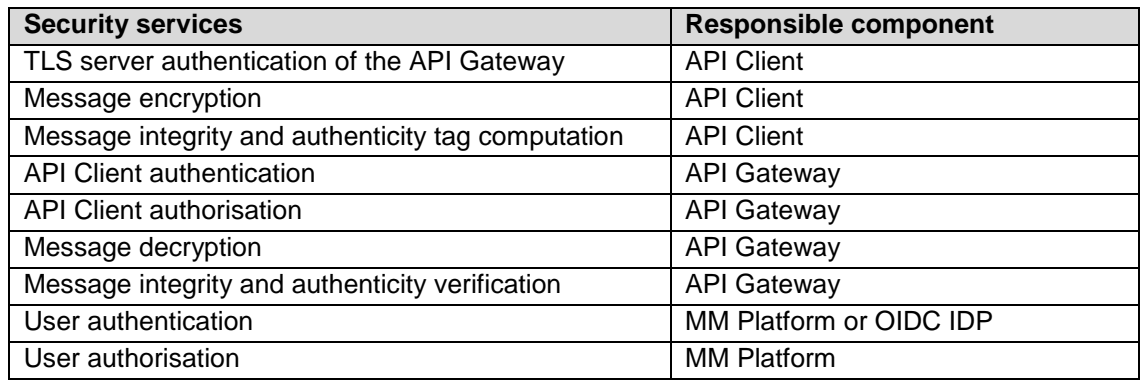

### **Table 1: Responsibilities of components**

It is not possible to establish an end to end secure channel from the API Client to the Mobile Money Platform as the gateway needs to be able to read the data to perform the mapping of the data elements to the format used by the Mobile Money Platform which depends on choices made by the vendor that delivered the platform. During this mapping it would be possible to change the data. This is why the API Gateway and mapping functionality should be performed in a trusted system. However, if the Mobile Money Platform allows it, it is recommended to establish a TLS link on interface 2 between the API Gateway and the Mobile Money Platform (see [Figure 1\)](#page-5-2). If so, the proprietarily remapped messages would be protected.

# <span id="page-18-0"></span>**3.2 API Gateway Authentication using TLS server authentication**

Server-side TLS authentication occurs during the TLS Handshake protocol. It allows a client to authenticate the server it is connecting to.

According to the result of this authentication the client refuses or accepts to go further in the establishment of a secure channel connection with the server and the setting up of a shared pre-master-secret used to generate a master-secret and secret keys for message encryption and MAC computation (2 for the client, 2 for the server).

Server-side authentication takes generally place when the server provides its public certificate for authentication to the client.

The TLS layer of the client is then in charge of authenticating the server by verifying the following points:

- 1- One of the certificate's common names in the subject or in the subjectAlternativeNames match the domain name of the URL
- 2- The complete certificate chain is available and rely upon a trusted CA
- 3- The current date is in the certificate validity period
- 4- The certificate has not been revoked, checking a CRL (local or uploaded) or asking the OCSP responder specified in the certificate
- 5- The certificate signature is valid (using the public key of the issuer certificate)
- 6- Repeat verification from 3 to 5 for each certificate in the server certificate chain

To enforce API Gateway server certificate verification the API Client TLS and applicative layers can use a certificate pinning method to validate twice the server certificate or the trusted CA certificate on top of the server certificate chain.

# <span id="page-18-1"></span>**3.3 API Client Authentication using TLS mutual authentication**

The TLS handshake protocol always allows clients to authenticate servers, e.g. it is the usual case for websites exposed over the Internet, where clients need to trust they are connecting to genuine servers but servers are not able to know every potential client so do not care about authenticating them.

In some cases, especially when servers want to limit their exposure at HTTP level to trusted clients only, these servers can also require clients to authenticate during the TLS handshake. This is called TLS mutual authentication.

In a TLS mutual authentication, during the handshake protocol the server presents to the client not only its server certificate but also a certificate request message with a list of issuing CA it trusts for this domain. The client authenticates the server the same way as seen previously, and in addition, sends back its client certificate and a digital signature (Certificate Verify) generated with the associated private key. The server verifies the signature using the public key in the client certificate, if the verification succeed, it proves the client can use the private key.

To enrol API Clients within the API Gateway, the certificate belonging to the API Client should be enrolled within the API Gateway. This can either be performed by operating a PKI and issuing the certificates from the API Gateway or by creating a trust store of certificates that are issued by a public CA.

In both cases it is important that the certificate is linked to the API Client and known within the API Gateway.

The certificates of API clients enrolled in the API Gateway should be maintained and if the API Client is no longer trusted than the certificate should be blacklisted inside the API Gateway (in the case issued by a public CA) or placed on a Certificate Revocation List (CRL) in case the certificate was issued by a CA for the Mobile Money Platform.

When setting up a connection the certificate from the API Client should always be validated, including validation of the chain, and may not be present on the CRL (cf. previous subsection). The API Client should validate the certificate of the API Gateway, including validation of the chain, and may not be present on the CRL (cf. previous subsection).

# **3.4 API Client Authentication at HTTP level**

<span id="page-19-0"></span>At HTTP level, the GSMA strongly recommends the implementation of OAuth 2.0 Client Credentials Grant type over TLS for API Client authentication to the API Gateway.

Optionally, API Client authentication at HTTP level can be improved by adding to the OAuth 2.0 Authentication and authorisation layer an identification of the API Client by using an API KEY.

Note: This API Client authentication could be strengthened at the TLS level by implementing client authentication, described just before. In that case, a binding between both TLS and HTTP API Client identification information (e.g. X509 API Client certificate and API Client username via the provided access token).

## <span id="page-19-1"></span>**3.4.1 API Client Authentication and authorisation using OAuth 2.0 Client Credentials grant type**

The GSMA Mobile Money API utilises OAuth 2.0 authorisation framework (RFC 6749 [\[22\]\)](#page-15-1) for API Client authentication and authorisation. OAuth 2.0 is a standard way of allowing a thirdparty application (API Client) to obtain limited access to an HTTP service i.e., protected resources. The generic OAuth 2.0 flow is as follows:

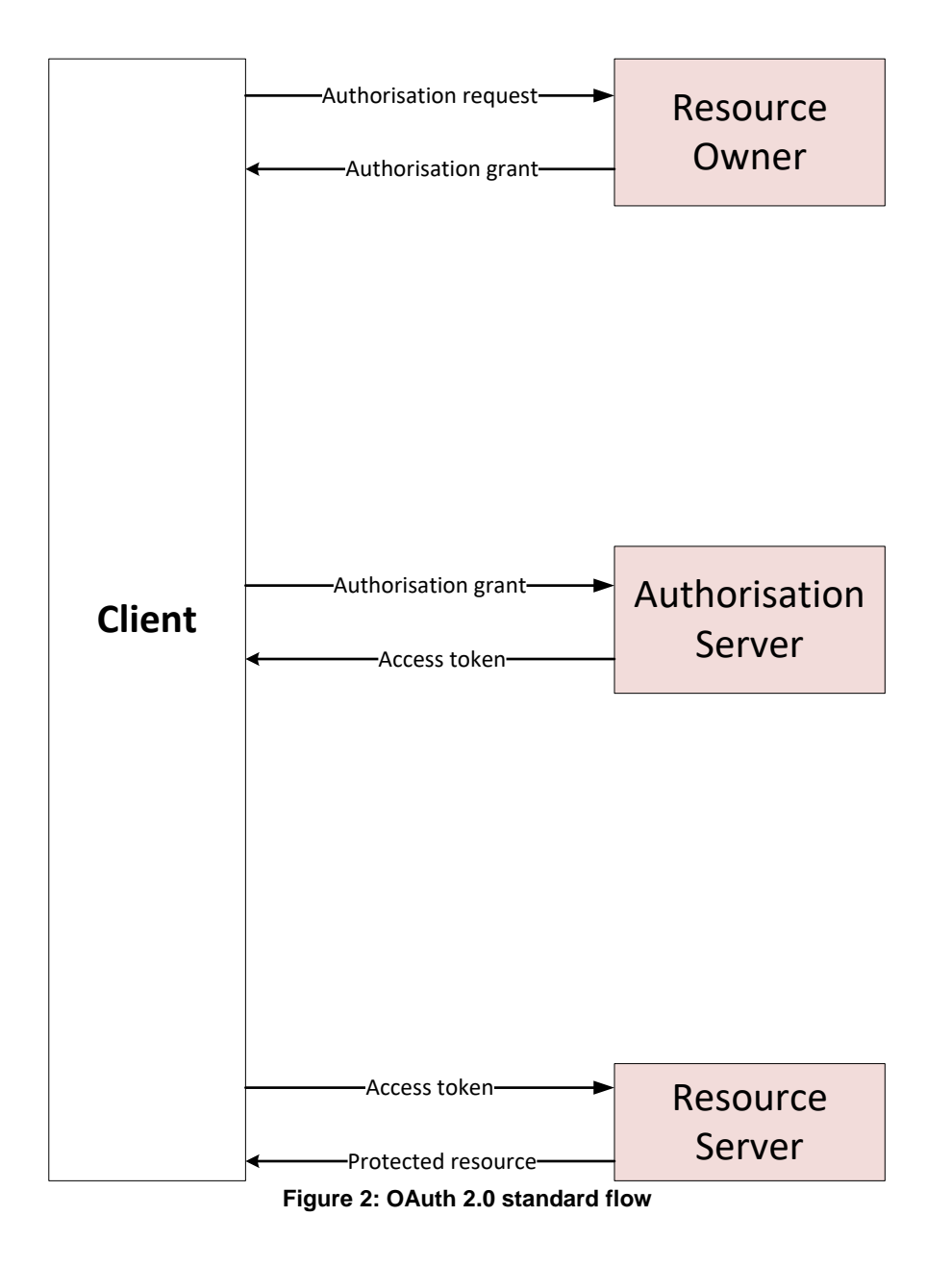

### **3.4.1.1 Issuance of Access Token using OAuth 2.0 Client Credentials grant type**

The API Gateway is responsible for exposing an additional token endpoint over TLS connection as defined in OAuth 2.0 specifications (RFC 6749 [\[22\]\)](#page-15-1). The API Client requests an access token using only its client credentials as per client credentials grant type OAuth flow. These credentials are pre-shared as per Mobile Money platform provider's policy with API Clients. The client credentials grant type must only be used by protected and confidential clients. The client credentials flow is illustrated below:

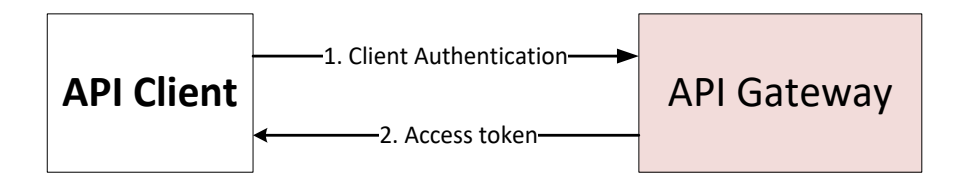

#### **Figure 3: OAuth 2.0 client credentials flow**

- 1. The API Client requests the access token from the token endpoint passing base64 encoded client credentials in basic authorisation header.
- 2. The API Gateway is responsible for performing API Client authentication. If valid, API Gateway interacts with its authorisation server to issue an access token response containing the access token, expiry time and optional scope values.

For example, the API Client makes the following HTTP request to API Gateway over TLS:

```
POST /token HTTP/1.1
 Host: server.example.com
 Authorisation: Basic czZCaGRSa3F0MzpnWDFmQmF0M2JW
 Content-Type: application/x-www-form-urlencoded
X-API-Key: czZCaGRSa3F0MzpnWDFmQmF0M2JW88jw66
```
grant type=client credentials

The Authorisation header is constructed by concatenating the client's credentials with ':' and applying base64 encoding.

On successful authentication of API Client, the API Gateway responds with an access token response. For example:

```
HTTP/1.1 200 OK
        Content-Type: application/json;charset=UTF-8
        Cache-Control: no-store
        Pragma: no-cache
\{ "access_token":"2YotnFZFEjr1zCsicMWpAA",
              "token type": "example",
              "expires_in":3600
 }
```
#### **3.4.1.2 Usage of Access Token**

The API Client is responsible for passing the received access token to every API call as a bearer token in the "Authorisation" request header field as per RFC 6750 [\[23\].](#page-15-3) The API Gateway is responsible for validating the token with its authorisation server, and if valid, check that the client is allowed to invoke the protected resource based on the access token scope value. It should return appropriate HTTP response codes in case of invalid access token (expired or revoked) or invalid scope.

For example:

```
GET /resource HTTP/1.1
 Host: server.example.com
 Authorisation: Bearer mF_9.B5f-4.1JqM
X-API-Key: czZCaGRSa3F0MzpnWDFmQmF0M2JW88jw66
```
### <span id="page-21-0"></span>**3.4.2 API Client Authentication using HTTP Basic authentication**

The HTTP Basic Authentication method defined in RFC7617 [\[21\]](#page-15-4) is not a security method as it results in the cleartext transmission of client's username and password over the network.

For this reason, it is not recommended as a per request authentication mean by the GSMA.

## <span id="page-22-0"></span>**3.4.3 API Client Authentication based on API key**

With this option, the API Client has a pre-shared key(s) with unique identifiers. The key(s) are shared as per Mobile Money platform provider's policy with API Clients. One of the ways of sharing the API key is through the API Gateway developer portal. Initial identity of the API Client is confirmed by providing this identifier in an "X-API-Key" request header. If the combination of API key and client credentials/OAuth access token is not correct, the request must be rejected with an error code in the response and logged in an audit log. It should be possible to revoke this key to stop a rogue API Client from accessing the API Gateway.

Note: API Keys are assets that have to be managed (created, read, updated, stored, deleted and used) with a level of protection equivalent to the one implemented for cryptographic keys by both API Client and API Gateway.

I.e.:

- API Client should store it encrypted with an authenticity datagram at the persistent storage level. It should decrypt it in memory at runtime (non-swappable if possible). Ideally, it should verify its authenticity each time before using it and should cleanse the memory before releasing any copy of it.
- API Gateway should generate API keys randomly with enough entropy to render them not guessable. It should store them encrypted with an authenticity datagram at the persistent storage level in DB (to mitigate the risk of data breach that would disclose API Keys) and should strongly bind them to their related API Client. At runtime it should decrypt it in memory (non-swappable if possible) and verify its authenticity each time before using it. And, it should cleanse the memory before releasing any copy of it.

# <span id="page-23-0"></span>**4 End-User Authentication – Security Design**

# **4.1 Solution overview**

<span id="page-23-1"></span>This section provides implementation guidelines on end-user authentication using different security models. Some of the scenarios where the security models can be applied are:

- 1. Authentication and identification of end-user (debit party/credit party) to API gateway/Mobile Money platform. For example: As part of initial login process, API Gateway can authenticate the user using Authorisation Code flow<sup>1</sup> and API Client in turn retrieving the access token from API Gateway. The API Client can subsequently pass the access token in API calls to API Gateway for validation purpose.
- 2. Authorisation consent from a debit party/account holder for a financial transaction. For example: In the case of send money, cash out, buy goods; either API Gateway/API Client can authenticate the debit party using  $3<sup>rd</sup>$  party OIDC compliant IDP and retrieve the consent proof (access token) and passing the access token to API Gateway in the API call.
- 3. End-user consent to share their MSISDN and in-turn identifying their wallet account. For example: In case of an ecommerce checkout, the merchant server can authenticate the user using a 3<sup>rd</sup> party IDP and acquire consent to share their MSISDN. The consent proof (access token) can then be passed to API Gateway who can validate the token and retrieve the MSISDN to identify the wallet account.
- 4. Third party developer has developed an app to enable customers to send money. It should not be possible for customers to enter their credentials (MSISDN + PIN) into the app and pass it in Mobile Money API. Instead, the API Gateway should prompt the user to authenticate using Mobile Money platform credential mechanism (MSISDN + PIN) and if successfully authenticated, API Gateway issues an access token to the app. The app can supply the access token in Mobile Money API to API Gateway.

The security design proposes the following security models for authenticating end-users:

- 1. End-user authentication by API Gateway using OAuth 2.0/OIDC Authorisation Code Flow
- 2. Delegated end-user (debit party) authorisation using  $3<sup>rd</sup>$  party OIDC compliant IDP
- 3. End-user authentication using username and PIN

## <span id="page-23-2"></span>**4.1.1 Overview of OpenID Connect protocol**

It is recommended that any 3rd party IDP used for authorising users should be OIDC compliant. Some of the popular OIDC compliant IDPs are GSMA's Mobile Connect, Facebook Connect and Google IDP etc.

OpenID Connect (OIDC) [\[27\]](#page-15-2) is an identity layer on top of OAuth 2.0 [\[22\]](#page-15-1) that provides an authentication context for the end-user in the form of Who, When, How etc. in a JWT based claims set [ID Token].

l <sup>1</sup> Also known as 3 legged OAuth flow

The key functionality provided are:

- Pseudonymous Identity (claims assertion) /Authentication of end-user [ID Token]
- JSON/REST-like API for authentication and basic profile sharing [UserInfo]

OpenID Connect provides an additional token [ID Token] along with the OAuth 2.0 access token. The ID Token is represented as a JWT and contains a claim set related to the authentication context of the subject. The JWT can be a plaintext JWT or cryptographically protected JWT – represented as signed JWT using JWS [JSON Web Signature] or as encrypted using JWE [JSON Web Encryption].

The security design recommends use of the OIDC Authorisation Code flow for the following reasons:

- Tokens not revealed to the User Agent
- RP must be authenticated
	- o client secret is used in Authorisation Code flow to retrieve access and ID tokens
- <span id="page-24-0"></span>Usage of refresh token possible

# **4.2 End-user authentication by API Gateway**

The GSMA Mobile Money API utilises industry standard OAuth 2.0/OIDC authorisation framework for end-user authentication. Please note that the authorisation server can be embedded inside API Gateway depending on the implementation of API Gateway or it can be a separate authorisation server hosted by a 3rd party. The authorisation server must be either OIDC or OAuth 2.0 compliant.

It utilises Authorisation Code flow/three legged OAuth flow for authenticating end-users. Please see section [1.10](#page-11-0) for definition of Authorisation Code flow. This flow is considered to be highly secure as Mobile Money credentials of end-users are never requested directly by API Client.

Some of the advantages of using OAuth 2.0/OIDC authorisation framework are:

- 1. Use of industry standard protocols for authenticating users thereby avoiding build of bespoke solutions.
- 2. Use of OIDC compliant IDP providers means support for wide array of advanced authentication mechanisms including PIN and Biometrics<sup>2</sup>.
- 3. Single integration model for API Client to authenticate end-users.
- 4. More secured as end-user credentials are never captured in API Client assets<sup>3</sup> directly.
- 5. The use of access token allows time bound/one time access, if required.

A high-level component view of various actors and flow of information is illustrated below:

 $\overline{a}$ 

<sup>2</sup> Finger scan or Facial recognition or Iris scan

<sup>3</sup> Website or apps

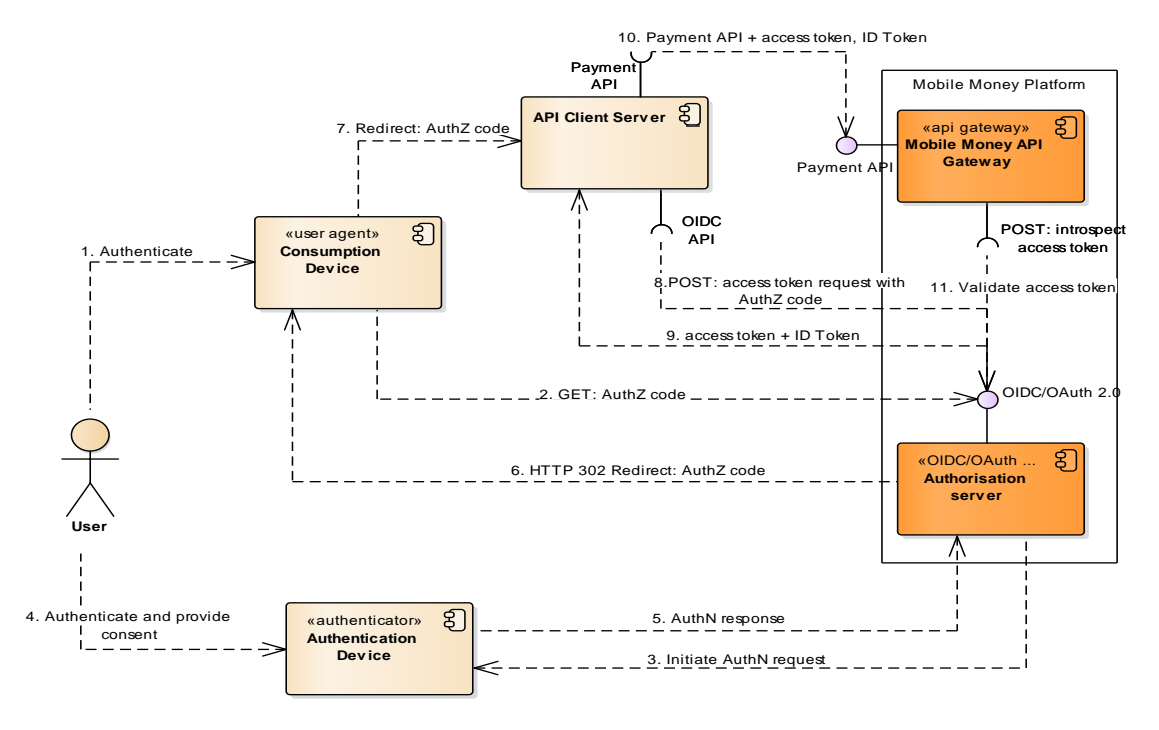

**Figure 5: End-user authentication by API Gateway**

<span id="page-25-0"></span>The process for authenticating end-user and retrieving access token can be broken down into following steps:

- 1. End-user initiates authentication request on the consumption device's user agent.
- 2. The user agent sends an authorisation request to authorisation server for authenticating end-user passing client\_id, redirect\_uri, state and other parameters in the request. See section [4.2.1](#page-26-0) for details.
- 3. Authorisation server initiates end-user authentication process as per Mobile Money platform's authentication mechanism. The authorisation server can authenticate the end-user by presenting an authentication page either in consumption device or separate authentication device. The actual implementation is left to the Mobile Money platform provider.
- 4. User is prompted to provide credentials either in consumption device or separate authentication device.
- 5. The authentication device generates an authentication response and returns to the authorisation server.
- 6. Authorisation server validates authentication response and returns a temporary authorisation code to RP server indirectly as a redirect through user agent. See section [4.2.1.1](#page-26-1) for details.
- 7. RP server receives the authorisation code in the redirect URL. It extracts the authorisation code from the redirect URL's query parameter.
- 8. RP server exchanges the authorisation code to retrieve access token and optional ID Token with authorisation server. RP server will provide its client credentials in token API request to retrieve the tokens. See section [4.2.1.2](#page-26-2) for details. *Please note that if the authorisation server is not OIDC compliant, then it will only return access token. The advantage of using ID Token is to allow the RP to retrieve additional identity claims like MSISDN etc.*
- 9. Authorisation server validates the authorisation code and client credentials, generates new access token and ID Token and returns to RP server.
- 10. RP server passes end-user's access token to API Gateway in API requests as a custom header value. See section [4.2.2](#page-28-0) for details.

11. API Gateway validates the access token with authorisation server before processing the API request.

### <span id="page-26-0"></span>**4.2.1 Authorisation request for authenticating end-user**

API Client's user agent will send authorisation request to the authorisation server's 'authorisation endpoint', using HTTP GET or POST. Communication to the authorisation server endpoint MUST use TLS. The request parameters are added using query string serialization. The prompt parameter in the request must be "login".

### **Sample Request:**

```
POST /authorise HTTP/1.1 
Host: server.example.com
Content-Type: application/x-www-form-urlencoded 
response_type=code& 
client_id=s6BhdRkqt3
&redirect_uri=https%3A%2F%2Fclient.example.org%2Fcb
&scope=openid 
&state=af0ifjsldkj 
&nonce=n-0S6_WzA2Mj
&prompt=login
&login_hint=<MSISDN>
```
The authorisation server validates authorisation request and returns a HTML payload for authenticating the user. The actual authentication mechanism (MSISDN + PIN or Biometrics<sup>4</sup> or something else) is dependent on the downstream Mobile Money platform. It should also be possible for the authorisation server to perform out of band authentication using separate authenticators<sup>5</sup>. The authenticators can also act as consent device for displaying authentication prompt to the user. The actual implementation of authentication mechanism adopted by authorisation server is out of scope from this document.

### <span id="page-26-1"></span>**4.2.1.1 Authorisation response**

Authorisation server will generate authorisation code after authenticating the end-user. It will return the authorisation code using redirect to the RP server<sup>6</sup> at the redirect uri.

### **Sample Response:**

```
HTTP/1.1 302 Found 
Location:https://server.sp.com/authorised?Code=AsdsdsMKDsd&stat
e=af0ifjsldkj
```
### <span id="page-26-2"></span>**4.2.1.2 Issuance of tokens using Authorisation Code flow**

RP server<sup>7</sup> makes a token request by presenting its authorisation code to the token endpoint exposed by authorisation server. The grant type value must be "authorisation code", as described in section 4.1.3 of OAuth 2.0 [\[22\].](#page-15-1)

l <sup>4</sup> Finger scan or Facial recognition or Iris scan

<sup>5</sup> USSD authenticator, SIM Applet authenticator, Smartphone App Authenticator

<sup>6</sup> API Client

<sup>7</sup> API Client

The RP server sends the parameters to the token endpoint using the HTTP POST method and the form serialization, as described in section 4.1.3 of OAuth 2.0 [\[22\].](#page-15-1) Communication to the authorisation server endpoint MUST use TLS.

The Authorisation Code flow is illustrated below:

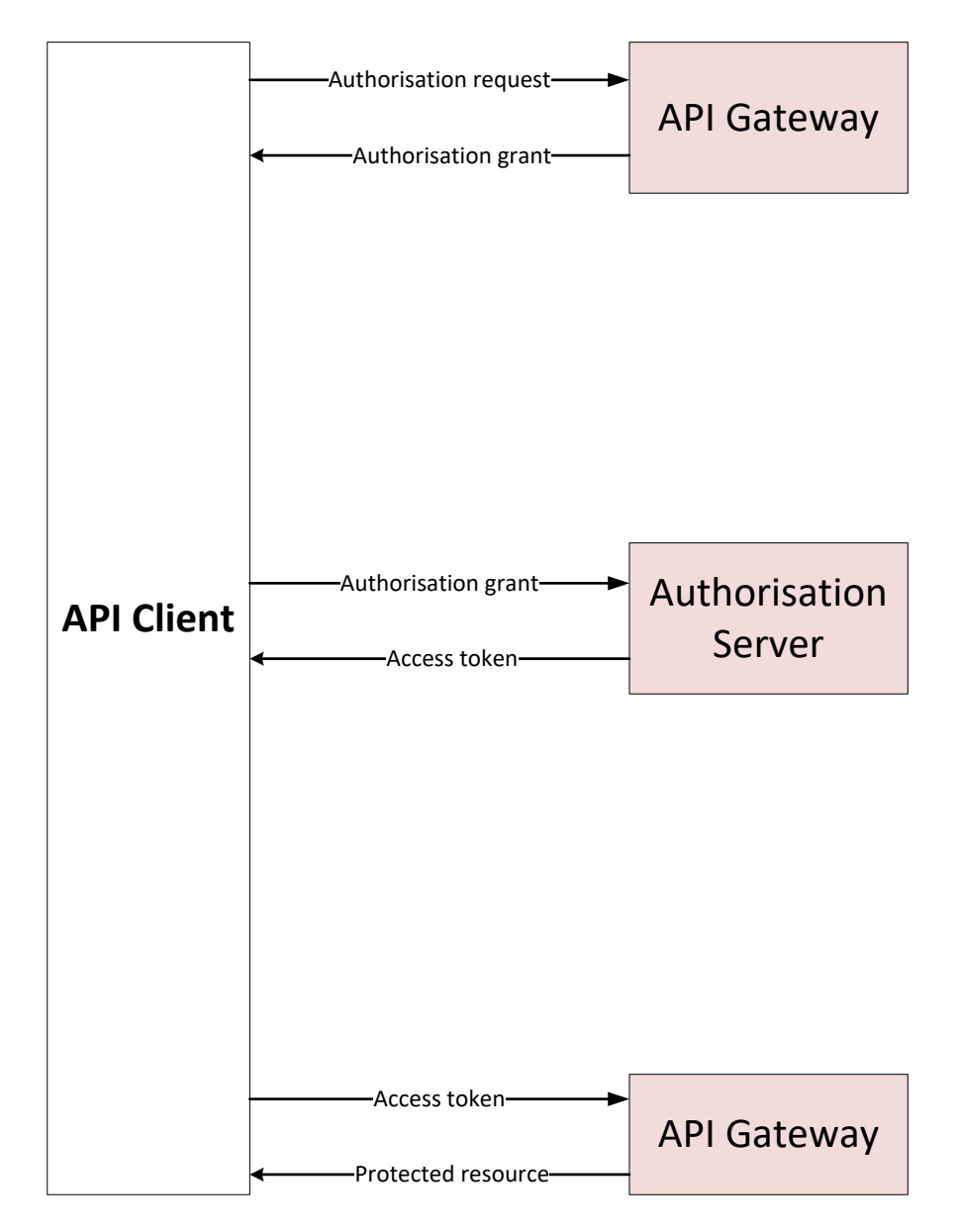

**Figure 4: OAuth 2.0 Authorisation Code flow**

1. The API Client requests the access token from the token endpoint of authorisation server passing base64 encoded client credentials in basic authorisation header. The request parameters includes grant type value, authorisation code received in section [4.2.1.1](#page-26-1) and redirect URI value. These parameters are passed "x-www-form-urlencoded" values.'

2. The authorisation server validates client credentials of RP server and if valid, returns an access token response containing the access token, refresh token, expiry time and optional ID Token.

#### **Sample token request:**

```
POST /token HTTP/1.1
Host: server.example.com
Content-Type: application/x-www-form-urlencoded
Authorisation: Basic czZCaGRSa3F0MzpnWDFmQmF0M2JW
grant_type=authorisation_code&code=SplxlOBeZQQYbYS6WxSbIA
     &redirect_uri=https%3A%2F%2Fclient.example.org%2Fcb
```
### **Sample successful access token response:**

```
HTTP/1.1 200 OK
Content-Type: application/json
Cache-Control: no-store
Pragma: no-cache
{
      "access_token": "SlAV32hkKG",
      "token type": "Bearer",
      "refresh_token": "8xLOxBtZp8",
      "expires_in": 3600,
      "id_token":
"eyJhbGciOiJSUzI1NiIsImtpZCI6IjFlOWdkazcifQ.ewogImlzc
yI6ICJodHRwOi8vc2VydmVyLmV4YW1wbGUuY29tIiwKICJzdWIiOiAiMjQ4Mjg5
NzYxMDAxIiwKICJhdWQiOiAiczZCaGRSa3F0MyIsCiAibm9uY2UiOiAibi0wUzZ
fV3pBMk1qIiwKICJleHAiOiAxMzExMjgxOTcwLAogImlhdCI6IDEzMTEyODA5Nz
AKfQ.ggW8hZ1EuVLuxNuuIJKX_V8a_OMXzR0EHR9R6jgdqrOOF4daGU96Sr_P6q
       Jp6IcmD3HP99Obi1PRs-cwh3LO-
p146waJ8IhehcwL7F09JdijmBqkvPeB2T9CJ
       NqeGpe-
gccMg4vfKjkM8FcGvnzZUN4_KSP0aAp1tOJ1zZwgjxqGByKHiOtX7Tpd
QyHE5lcMiKPXfEIQILVq0pc_E2DzL7emopWoaoZTF_m0_N0YzFC6g6EJbOEoRoS
K5hoDalrcvRYLSrQAZZKflyuVCyixEoV9GfNQC3_osjzw2PAithfubEEBLuVVk4
       XUVrWOLrLl0nx7RkKU8NXNHq-rvKMzqg"
 }
```
### <span id="page-28-0"></span>**4.2.2 Usage of Access Token**

The API Client will be responsible for passing user's access token received in section [4.2.1.2](#page-26-2) to every API call as a custom header value. The API Gateway will be responsible for validating the token with its authorisation server, and if valid, allow the processing of the API request. It should return appropriate HTTP response codes in case of invalid access token (expired or revoked).

For example:

```
GET /resource HTTP/1.1
 Host: server.example.com
 Authorisation: Bearer mF_9.B5f-4.1JqM
X-User-Bearer: czZCaGRSa3F0MzpnWDFmQmF0M2JW88jw66
```
# **4.3 Delegated end-user authorisation**

<span id="page-29-0"></span>There are scenarios that require debit party/account holder authentication to authorise a payment transaction. For example: In the case of Send Money, Cash Out, Buy Goods etc., it should be possible for the API Gateway to directly authenticate the debit party as described in section [4.2](#page-24-0) or allow the API Client to use a 3rd party OIDC compliant IDP to authenticate the debit party and pass the access token as consent proof<sup>8</sup> to API Gateway in the API request. This allows the API Gateway to validate the access token using token introspection endpoint described in section [4.3.1.](#page-30-0) On successful validation, it should continue processing the payment request. The focus of this section is delegated authorisation of debit party/account holder using a 3rd party IDP.

Some of the advantages of delegated authorisation model are:

- 1. Use of industry standard protocols for authorising users thereby avoiding build of bespoke solutions.
- 2. Single integration model to support multiple 3<sup>rd</sup> party IDP providers.
- 3. User's credentials are never passed in API request thereby reducing risk and fraud.
- 4. The use of access token allows time bound/one time access, if required.
- 5. Allows API Gateway to verify the consent proof before proceeding with payment transaction. The consent proof can also provide audit trail as it contains exact timestamp of providing consent and mechanism used for authenticating the user.
- 6. The consent proof provides non-repudiation of payment transaction.
- 7. Use of OIDC compliant IDP providers means support for wide array of advanced authentication mechanisms including PIN and Biometrics<sup>9</sup>.
- 8. Streamlined UX flow as the user is not required to authenticate separately with Mobile Money platform, resulting in fewer steps to complete a payment transaction.

A high-level component view of various actors and flow of information is illustrated below:

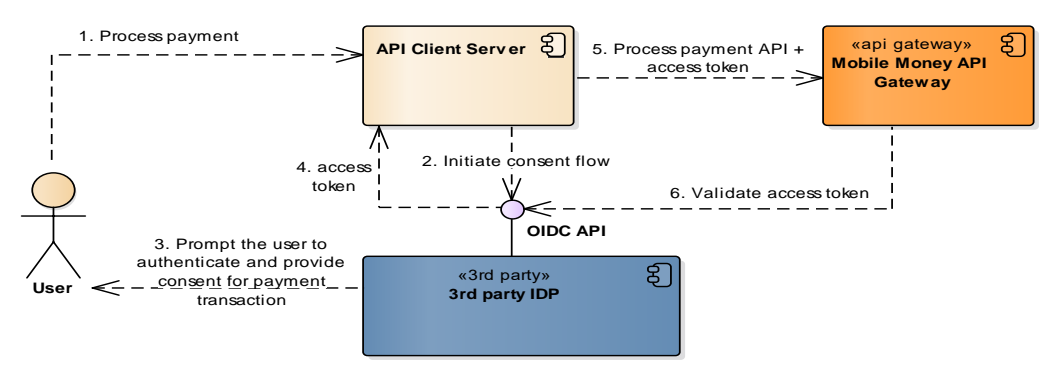

**Figure 5: Delegated user authorisation**

1. User initiates payment request (For ex: Send Money) with API Client.

 $\overline{a}$ <sup>8</sup> access token

<sup>&</sup>lt;sup>9</sup> Finger scan or Facial recognition or Iris scan

- 2. API Client uses  $3<sup>rd</sup>$  party IDP to authenticate the user and authorise the payment transaction.
- 3.  $3<sup>rd</sup>$  party IDP prompts the user to authenticate and provide consent for the payment transaction.
- 4. On successful user authentication and consent, 3<sup>rd</sup> party IDP issues an access token and ID Token to API Client.
- 5. API Client invokes Mobile Money payment API passing the access token, ID Token and introspection endpoint URL of 3rd party IDP.
- 6. API Gateway validates the access token by invoking introspection endpoint URL. The introspection endpoint is a protected endpoint requiring API Gateway to pass its client credentials or bearer token when invoking this endpoint.  $3<sup>rd</sup>$  party IDP returns metainformation of the access token if the token is still valid<sup>10</sup>. API Gateway can optionally introspect the ID Token to retrieve identity claims like MSISDN etc. It can also check the level of assurance<sup>11</sup> achieved by  $3<sup>rd</sup>$  party IDP when authenticating the user before continuing with payment processing flow with downstream Mobile Money platform.

*Please note that user must be registered with 3rd party IDP in order to authenticate and provide consent. Also, API Gateway should have client relationship with 3rd party IDP in order to invoke the introspection endpoint.*

### <span id="page-30-0"></span>**4.3.1 OAuth 2.0 Token Introspection**

The token introspection endpoint allows a resource server<sup>12</sup> to query OAuth 2.0 authorisation server to determine the active state of an access token and to retrieve meta-information about this token. This method can be used by  $RP^{13}$  to convey information about the authorisation context of the token from the authorisation server to the protected resource. In the context of Mobile Money APIs as illustrated in section [4.3,](#page-29-0) API Client can pass user's access token and introspection endpoint URL of  $3<sup>rd</sup>$  party IDP server to API Gateway allowing the gateway to validate the access token by invoking the introspection endpoint URL and passing the access token as "application/x-www-form-urlencoded" data. The successful response contains metainformation about the token.

The endpoint also requires some form of client authorisation to access this endpoint. The calling client<sup>14</sup> can authenticate using the mechanisms described in section 2.3 of OAuth 2.0 [\[22\]](#page-15-1) or by passing a separate OAuth2.0 access token as bearer token.

#### The following is a non-normative example request:

```
POST /introspect HTTP/1.1
Host: server.example.com
Accept: application/json
Content-Type: application/x-www-form-urlencoded
Authorisation: Bearer 23410913-abewfq.123483
```
token=mF 9.B5f-4.1JqM&token type hint=access token

l

<sup>10</sup> Not expired or revoked

<sup>11</sup> acr\_value attribute in ID Token

<sup>12</sup> API Gateway

<sup>13</sup> API Client

<sup>14</sup> API Gateway

# <span id="page-31-0"></span>**4.3.2 Introspection request attributes**

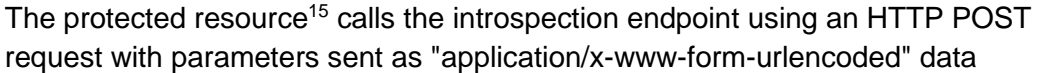

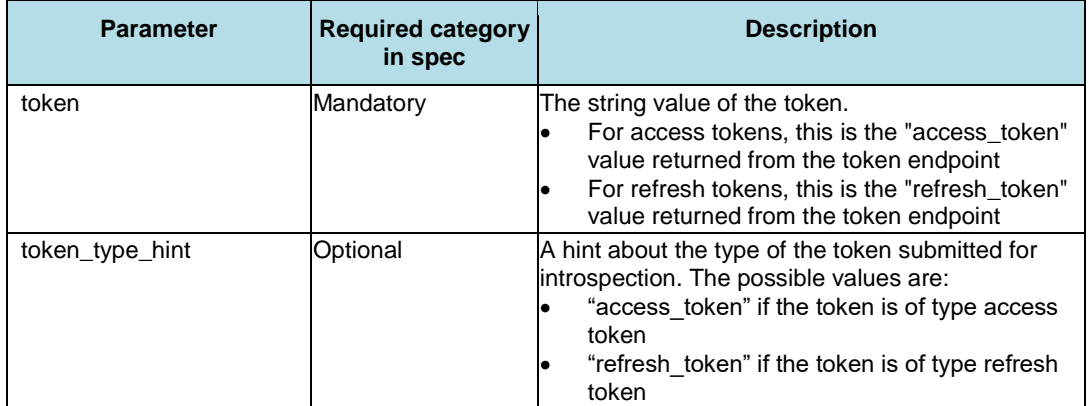

#### **Table 2: Introspection request attributes**

#### **4.3.2.1 Introspection response attributes**

The authorisation server responds with a JSON object in "application/json" format with the following top-level members:

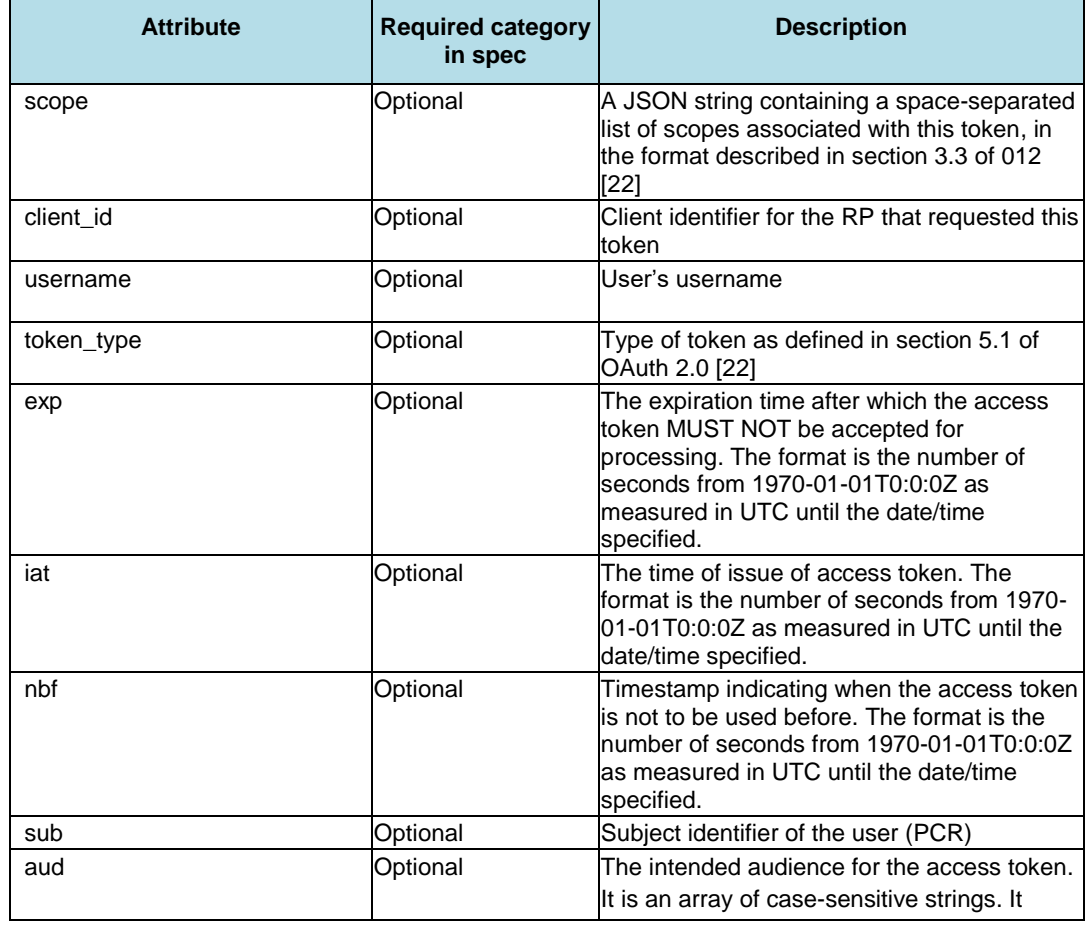

l <sup>15</sup> API Gateway

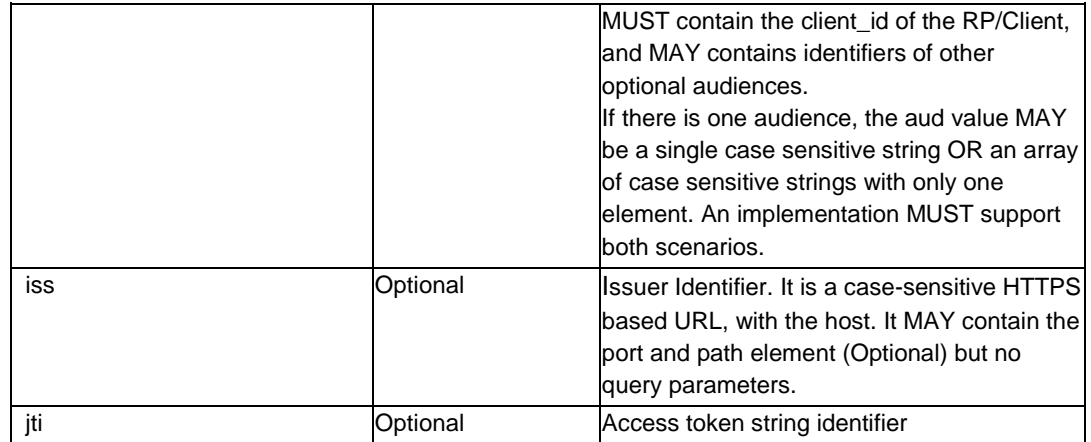

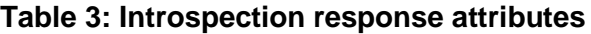

# <span id="page-32-0"></span>**4.4 End-user authentication using username and PIN**

There is a legacy option in some of the existing Mobile Money platforms that allows API Client to capture user's credentials<sup>16</sup> directly in their own assets<sup>17</sup> and pass it to Mobile Money platform securely in the API payload. This is not a recommended option but is still provided in this document to support existing implementation requiring minimum changes.

Some of the drawbacks of this option are:

- 1. User's credentials are known to API Client resulting in increased fraud due to possibility of altering the credentials.
- 2. API Gateway and Mobile Money platform is unable to receive explicit consent from the user thereby potentially increased customer service complaints and financial liability.
- 3. API Client has to support multiple authentication models for different Mobile Money platform providers.

Some of the recommendations to support this option are:

- 1. This option should only be used in scenarios where the user is directly controlled by Mobile Money Platform. For example: if the user is using Mobile Money platform's website or app directly and needs to authenticate.
- 2. User's MSISDN is passed in API and should be encrypted as defined in section [5.4.](#page-39-1)
- 3. The PIN is encrypted at source using pre-shared API key and symmetric encryption algorithm. The API key and algorithm details are shared during the provisioning of API Client.
- 4. Use of custom header in the API request to pass encrypted PIN.

 $\overline{a}$ <sup>16</sup> MSISDN and PIN

<sup>&</sup>lt;sup>17</sup> Website or app

# <span id="page-33-0"></span>**5 Data Protection – Security Design**

# <span id="page-33-1"></span>**5.1 TLS - Application Data Protocol**

## <span id="page-33-2"></span>**5.1.1 Data Encryption and Authenticity**

During the handshake protocol the client and the server set up securely a shared secret called pre master secret, computed randomly by the client and sent to the server, or computed by both client and server using a DH like key agreement algorithm.

On both sides, client and server compute first a master\_secret using a pseudo random function (PRF) taking as input a constant string and the three following parameters: pre\_master\_secret, the client random (random generated by the client and sent in the Client Hello message to the server) and server random (random generated by the server and sent in the Server Hello message to the client).

Then, using the PRF function and another constant string, from master\_secret, client\_random and server random both client and server derive four session keys, and optionally if, as per below recommendation, an Authenticated Encryption with Associated Data algorithm is chosen for data encryption (e.g. AES GCM) two session init vectors (IV) :

- client write MAC key
- server\_write\_MAC\_key
- client\_write\_key
- server\_write\_key
- client\_write\_IV
- server\_write\_IV

If the encryption is not an AEAD (e.g. AES CBC), two keys are to be used by the client, the two others by the server.

The write MAC key keys are for data authenticity and integrity, the write key keys are for data encryption.

If the encryption is an AEAD (e.g. AES GCM), the MAC keys are useless, and one key and one IV are to be used by the client, the other key and IV by the server.

The write key keys are for both data authenticity and integrity and data encryption, the write IV values are to be used as IV by the AEAD.

The encryption algorithm and the MAC algorithms are both determined by the cipher suite (see [below\)](#page-34-0) negotiated during the handshake protocol.

### <span id="page-33-3"></span>**5.1.2 TLS Version and Algorithm considerations**

### **5.1.2.1 TLS Version**

The latest version of TLS is v1.3. TLS v1.2 and v1.3 are the ones recommended. TLS v1.1 is still acceptable when some clients do not support TLS v1.2, but must be deactivated as soon as every client supports it.

TLS v1.0 and all SSL versions 2.0 and 3.0 are banned and must be deactivated.

E.g. to configure the versions of SSL/TLS to be activated by apache, check, add or update SSLProtocol line in the ssl.conf configuration file:

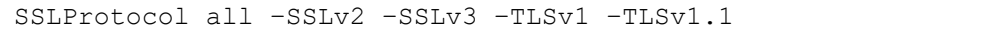

And to test if a specific version of SSL/TLS is active, we can use the s\_client tool of openssl to force the use of its specific version (-ssl2, -ssl3, -tls1, -tls1\_1, -tls1\_2). Here we check TLSv1.1: openssl s\_client –connect server.example.com:443 –tls1\_1

If the connection succeed then TLSv1.1 is still activated.

#### <span id="page-34-0"></span>**5.1.2.2 TLS Cipher Suites**

Until version 1.2 of TLS the cipher suites are always constructed in one of two following ways:

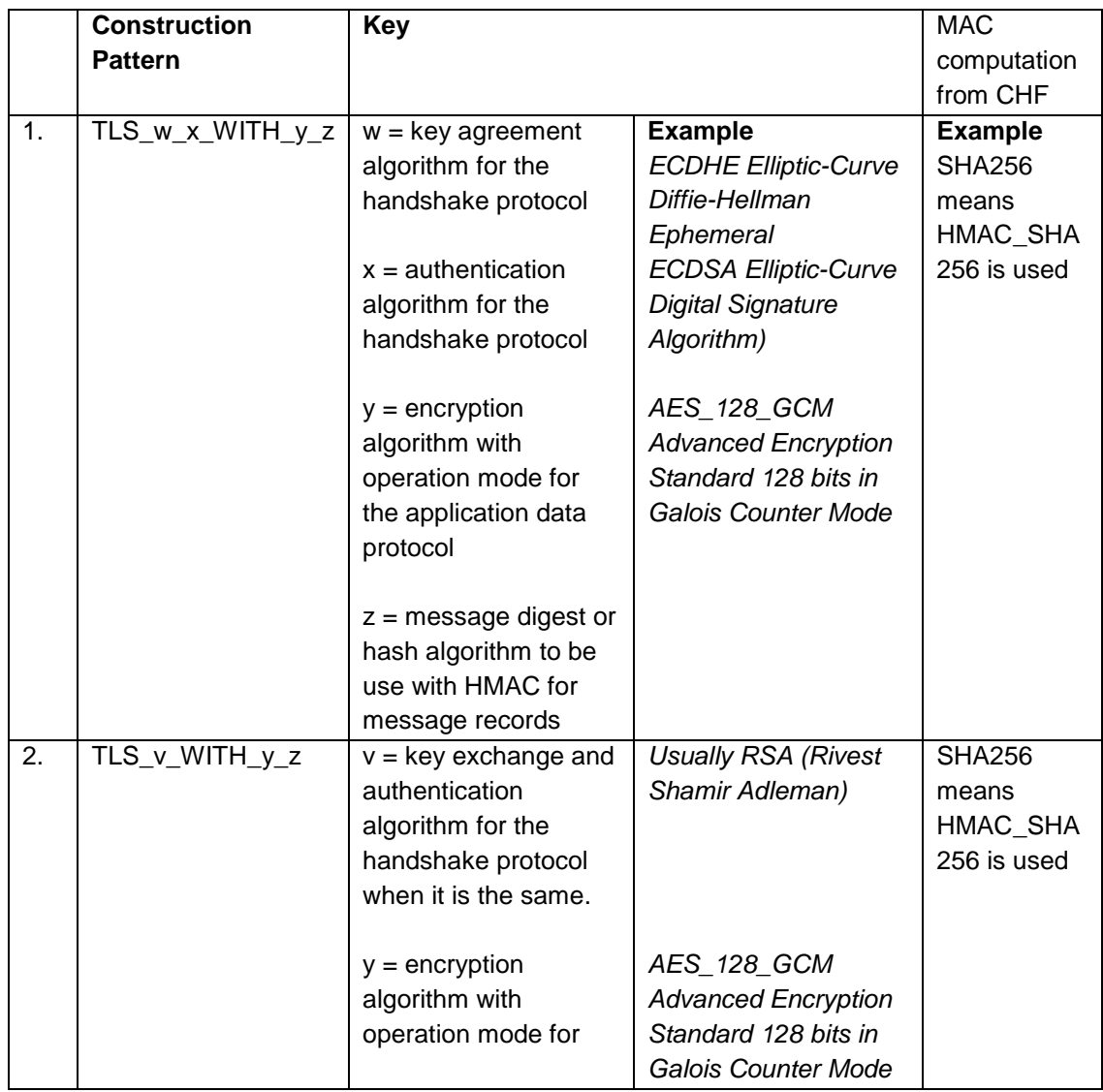

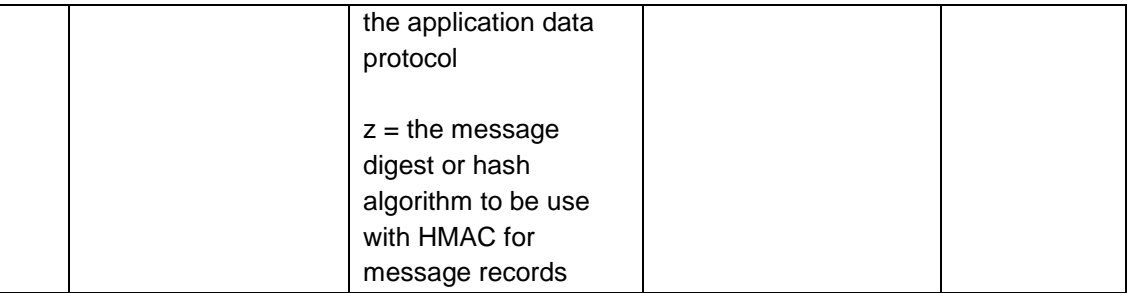

Note:

- If RSA is used for both key exchange and server authentication, the client is in charge to compute the pre\_master\_secret and send it encrypted with the server public key to the server
- If a key agreement algorithm is used (e.g. DHE or ECDHE) both the client and the server participate in the computation of the pre\_master\_secret.

Forward Secrecy (FS), a.k.a. Perfect Forward Secrecy (PFS) is a property specific of key agreement (e.g. ECDHE) that ensures session keys will not be compromised even if the server private key is compromised.

Note: RSA for key exchange does not have this property. If server private key is compromised, anyone who recorded the traffic can decrypt the exchanged pre\_master\_secret and have access to both client and server random. For every recorded session he can then easily compute the session keys.

Note: recommended key size for RSA is 2048-bits or longer.

**Cipher suites that implement Authenticated Encryption (e.g. AES GCM) for application data encryption and authenticity are highly recommended for at least two reasons:**

- 1. The authenticity tag is computed from the encrypted data, if wrong, data is not decrypted (good for security and for performances)
- 2. CBC mode of operation was often used before but is vulnerable by design to padding oracle attacks (e.g. BEAST)

#### **For that reason, the state-of-the-art recommended subset of the cipher suites [\[13\]](#page-14-2) to be supported by servers is**:

- TLS\_ECDHE\_ECDSA\_WITH\_AES\_256\_GCM\_SHA384
- TLS ECDHE\_ECDSA\_WITH\_AES\_128\_GCM\_SHA256
- TLS\_ECDHE\_RSA\_WITH\_AES\_256\_GCM\_SHA384
- TLS\_ECDHE\_RSA\_WITH\_AES\_128\_GCM\_SHA256
- TLS ECDH\_ECDSA\_WITH\_AES\_256\_GCM\_SHA384
- TLS\_ECDH\_ECDSA\_WITH\_AES\_128\_GCM\_SHA256
- TLS\_ECDH\_RSA\_WITH\_AES\_256\_GCM\_SHA384
- TLS\_ECDH\_RSA\_WITH\_AES\_128\_GCM\_SHA256
- TLS\_RSA\_WITH\_AES\_256\_GCM\_SHA384
- TLS\_RSA\_WITH\_AES\_128\_GCM\_SHA256

The other cipher suites defined in the TLS 1.2 specification are acceptable, but shouldn't be supported if all clients support at least one cipher suite from the recommended subset above.

A specific cipher suite shall not be hard coded in the configuration. Instead, the protocol must be allowed to negotiate the highest version automatically [\[14\].](#page-14-3)

## <span id="page-36-0"></span>**5.1.3 Session keys randomness**

Session keys for application data authenticity and encryption are computed from multiple random generated by both sides, client and server.

If those random are of bad quality (biased or with poor entropy) the session keys could be easily guessed. To avoid that, the layer that implements TLS must be configured in such a way as to use good random source (e.g. /dev/random or /dev/urandom on linux systems).

# <span id="page-36-1"></span>**5.2 JavaScript Object Signing and Encryption (JOSE)**

JOSE is a set of IETF standards to enable cryptographic protection of JSON objects, but also others type of objects, in fact, JOSE provides a general approach to signing and encryption of any content. However, it is deliberately built on JSON and base64 encoding, RFC 4648 [\[7\]](#page-14-4) , to be easily usable in web applications.

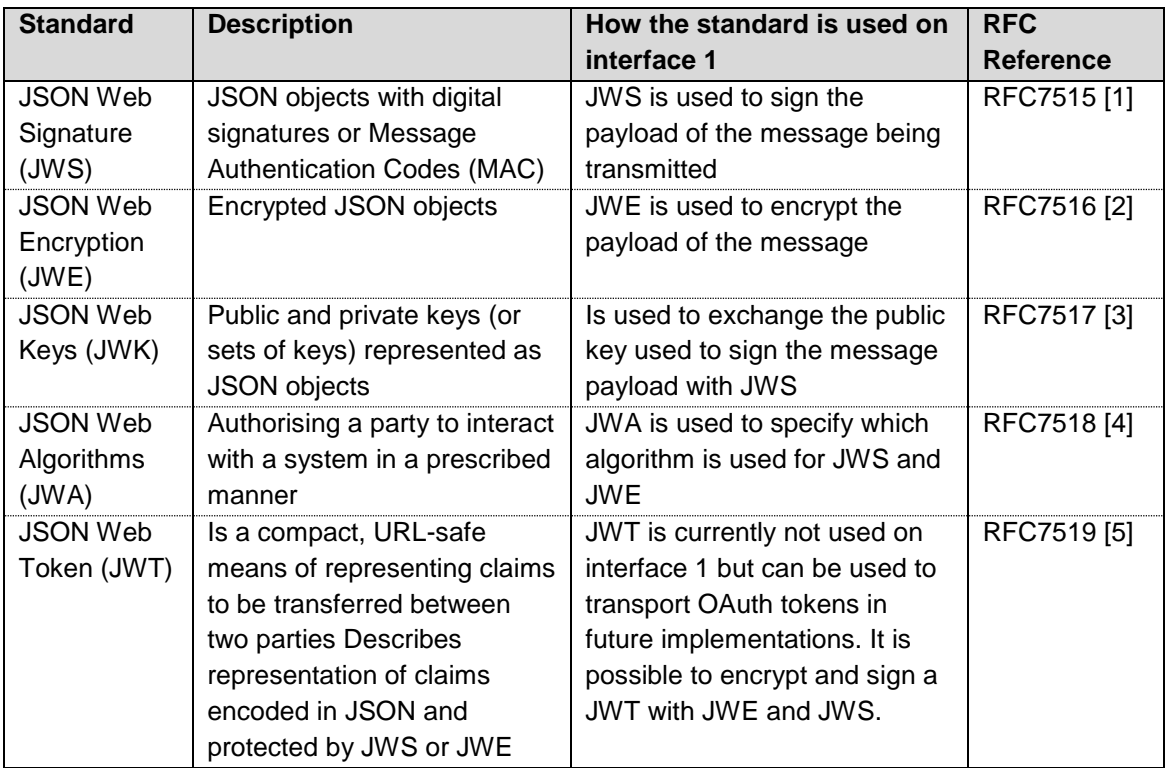

The standards related to JOSE are listed in the following Table.

### **Table 4: Standards related to JOSE**

JOSE has similar function to the XML Signature and XML Encryption standards, to provide message-level protection of message confidentiality, authenticity and integrity. Examples of protecting content using JSON Object Signing and Encryption can be found in RFC7520 [\[6\].](#page-14-10)

## <span id="page-37-0"></span>**5.2.1 JSON Payload Encryption (JWE)**

Asymmetric encryption is used to exchange a symmetric CEK (Content Encryption Key). This CEK is encrypted with the public key of the receiving party to ensure that only the receiving party will be able to decrypt the CEK. From this moment on both parties are in the possession of the CEK. This Content Encryption Key can be used for the remainder of the session using a symmetric algorithm.

## <span id="page-37-1"></span>**5.2.2 JSON Payload Signature (JWS)**

The payload of the messages sent to the GSMA Mobile Money API need to be signed by the private key belonging to the certificate of the API Client which must be enrolled within the API Gateway of the Mobile Money platform. This ensures integrity of the messages exchanged from the API Client to the API Gateway.

### <span id="page-37-2"></span>**5.2.3 Algorithm considerations**

For JOSE the algorithms are defined in JWA as specified in RFC 7518 [\[4\].](#page-14-8)

### **5.2.3.1 JWE Algorithms**

For JWE one of the following algorithms must be applied to exchange the CEK:

- Key Agreement with Elliptic Curve Diffie-Hellman Ephemeral Static, as described in section 4.6 from [\[4\]:](#page-14-8)
	- o ECDH-ES+A256KW: ECDH-ES using Concat KDF and CEK wrapped with "A256KW" (recommended)
	- o ECDH-ES+A192KW: ECDH-ES using Concat KDF and CEK wrapped with "A192KW" (recommended)
	- o ECDH-ES+A128KW: ECDH-ES using Concat KDF and CEK wrapped with "A128KW" (recommended)
	- Key Encryption with AES GCM, as described in section 4.7 from [\[4\]:](#page-14-8)
		- o A256GCMKW: Key wrapping with AES GCM using 256-bit key (recommended)
		- $\circ$  A192GCMKW: Key wrapping with AES GCM using 192-bit key (recommended)
		- o A128GCMKW: Key wrapping with AES GCM using 128-bit key (recommended)
- Key Encryption with RSAES OAEP, as described in section 4.3 from [\[4\]:](#page-14-8)
	- o RSA-OAEP-256: RSAES OAEP using SHA-256 and MGF1 with SHA-256 (recommended)
	- o RSA-OAEP: RSAES OAEP using default parameters (acceptable)
	- Key Encryption with RSAES-PKCS1-v1\_5, as described in section 4.2 from [\[4\]:](#page-14-8)
		- o RSA1\_5: RSAES-PKCS1-v1\_5 (banned)

Notes:

- When using ECDH-ES key agreement, the length of the output key is the one in the algorithm name (in bits). E.g. ECDH-ES+A128KW output 128-bits of agreed shared secret
- Recommended size for RSA is 2048-bits or longer keys

For the CEK one of the following algorithms must be applied:

- AES CBC HMAC SHA2 Algorithms, as described in section 5.2 from [\[4\]:](#page-14-8)
	- o A256CBC-HS512: AES\_256\_CBC\_HMAC\_SHA\_512 (acceptable)
	- o A192CBC-HS384: AES\_192\_CBC\_HMAC\_SHA\_384 (acceptable)
	- o A128CBC-HS256: AES\_128\_CBC\_HMAC\_SHA\_256 (acceptable)
- Content Encryption with AES GCM, as described in section 5.3 from [\[4\]:](#page-14-8)
	- o A256GCM: AES GCM using 256-bit key (recommended)
		- o A192GCM: AES GCM using 192-bit key (recommended)
		- o A128GCM: AES GCM using 128-bit key (recommended)

#### **5.2.3.2 JWS Algorithms**

For JWS one of the following algorithms must be applied:

- Digital Signature with ECDSA, as described in section 3.4 from [\[4\]:](#page-14-8)
	- o ES512: ECDSA using P-512 and SHA-512 (recommended)
	- o ES384: ECDSA using P-384 and SHA-384 (recommended)
	- o ES256: ECDSA using P-256 and SHA-256 (recommended)
- Digital Signature with RSASSA-PSS , as described in section 3.5 from [\[4\]:](#page-14-8)
	- o PS512: RSASSA-PSS using SHA-512 and MGF1 with SHA-512 (recommended)
	- o PS384: RSASSA-PSS using SHA-384 and MGF1 with SHA-384 (recommended)
	- o PS256: RSASSA-PSS using SHA-256 and MGF1 with SHA-256 (recommended)
- Digital Signature with RSASSA-PKCS1-v1\_5, as described in section 3.3 from [\[4\]:](#page-14-8)
	- o RS512: RSASSA-PKCS1-v1\_5 using SHA-512 (banned)
	- o RS384: RSASSA-PKCS1-v1\_5 using SHA-384 (banned)
	- o RS256: RSASSA-PKCS1-v1\_5 using SHA-256 (banned)

Note: recommended size for RSA is 2048-bits or longer keys.

### <span id="page-38-0"></span>**5.2.4 CEK Key Randomness**

CEK keys are assumed to be random and not predictable. If the random are of bad quality (biased or with poor entropy) the session keys could be easily guessed. To avoid that, the layer that implements random generation must be configured in such a way as to use good random source (e.g. /dev/random or /dev/urandom under linux).

# **5.3 Basic data integrity and authenticity check**

<span id="page-39-0"></span>It is not mandatory for a Mobile Money platform provider to implement JOSE technology stack for achieving data integrity and authenticity. An alternate approach to achieve basic data integrity, detection of timing issues and authenticity checks is by using the following request headers. The API Client must calculate these values and set it in the corresponding headers. These headers are optional and should only be used if JOSE is not used in a specific implementation. The different request headers are listed in [Table 5.](#page-39-2)

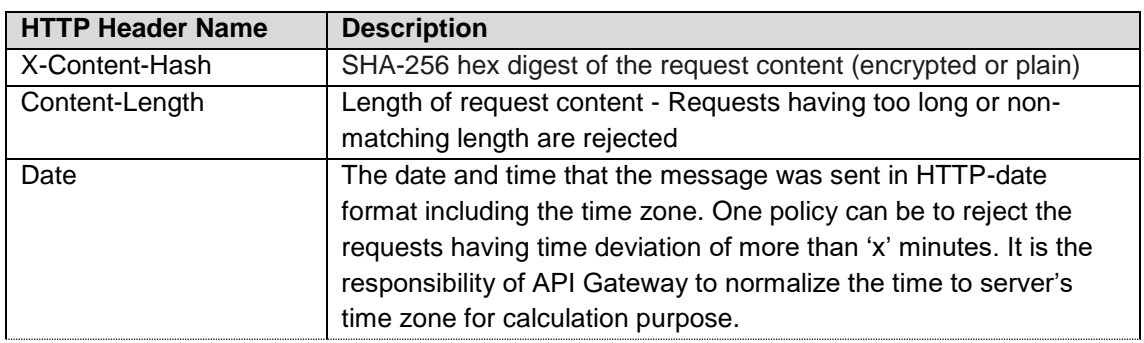

<span id="page-39-2"></span>**Table 5: Request headers for basic data integrity and authenticity check**

# <span id="page-39-1"></span>**5.4 Protection of sensitive request parameters – Query / URI Path variables**

It is important to protect sensitive request parameters passed to a GET resource. These parameters can be passed either as query parameters or URI path variables.

### For example:

- 1. MSISDN/{value}
- 2. /accounts/{accountIdentifier1}@{value1}\${accountIdentifier2}@{value2}\${accountIdentifier3} @{value3}

The following strategy can be used by API Client to protect these parameters:

- 1. API Client encrypts URI path variables using the pre-shared API key with pre-shared symmetric encryption algorithm. The API key and algorithm details are pre-shared during the provisioning of API Client.
- 2. Use a request object in a POST that can be either signed (JWS) or encrypted (JWE) using standard JOSE framework described in section [5.2.](#page-36-1)

# <span id="page-40-0"></span>**6 API Best Practices**

This chapter describes a collection of the common security practices that must be applied to RESTful API and API Gateway platform. For these common best practices, the following references have been used as a reference:

- OWASP REST Security Cheat Sheet [\[9\].](#page-14-11)
- OWASP Top Ten [\[25\]](#page-15-5)
- RESTful Service Best Practices [\[10\]](#page-14-12)
- OWASP Cryptographic Storage Cheat Sheet [\[26\]](#page-15-6)

<span id="page-40-1"></span>Each section contains a table with a set of best practices encoded in the following way: {BP\_Category\_number]

# **6.1 Auditing/Monitoring**

### <span id="page-40-2"></span>**6.1.1 Logging**

An important aspect of building RESTful services in a complex distributed application is to address logging functions, especially for the purpose of debugging production issues and investigating eventual points of failure. With good logging practices you can detect security issues. Keep in mind that PII (Personally Identifiable Information) [\[11\]](#page-14-13) data should be handled with care avoiding the logging of these types of information.

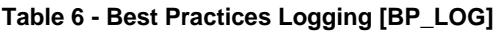

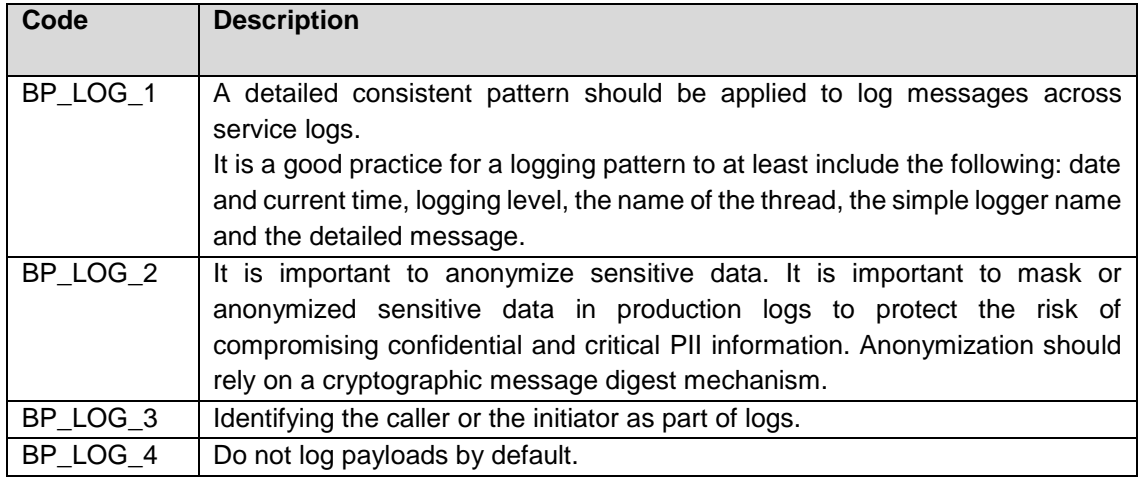

### <span id="page-40-3"></span>**6.1.2 Monitoring/Reporting**

Monitoring activities is useful to protect your application from some misuses or external attacks, but also to keep track, with the help of a BAM (Business Activity Monitoring), of KPIs (Key Performance Indicator) to verify the adherence to the SLA agreed with the stakeholders. API Gateway can be used to monitor, throttle, and control access to the API. The following can be done by a gateway or by the RESTful service:

 Monitor usage of the API and know what activity is good and what falls out of normal usage patterns and implement appropriate reporting functionality

 Throttle API usage so that a malicious user cannot take down an API endpoint (DOS attack) and can block a malicious IP address

#### **Table 7 - Best Practices Monitoring [BP\_MON]**

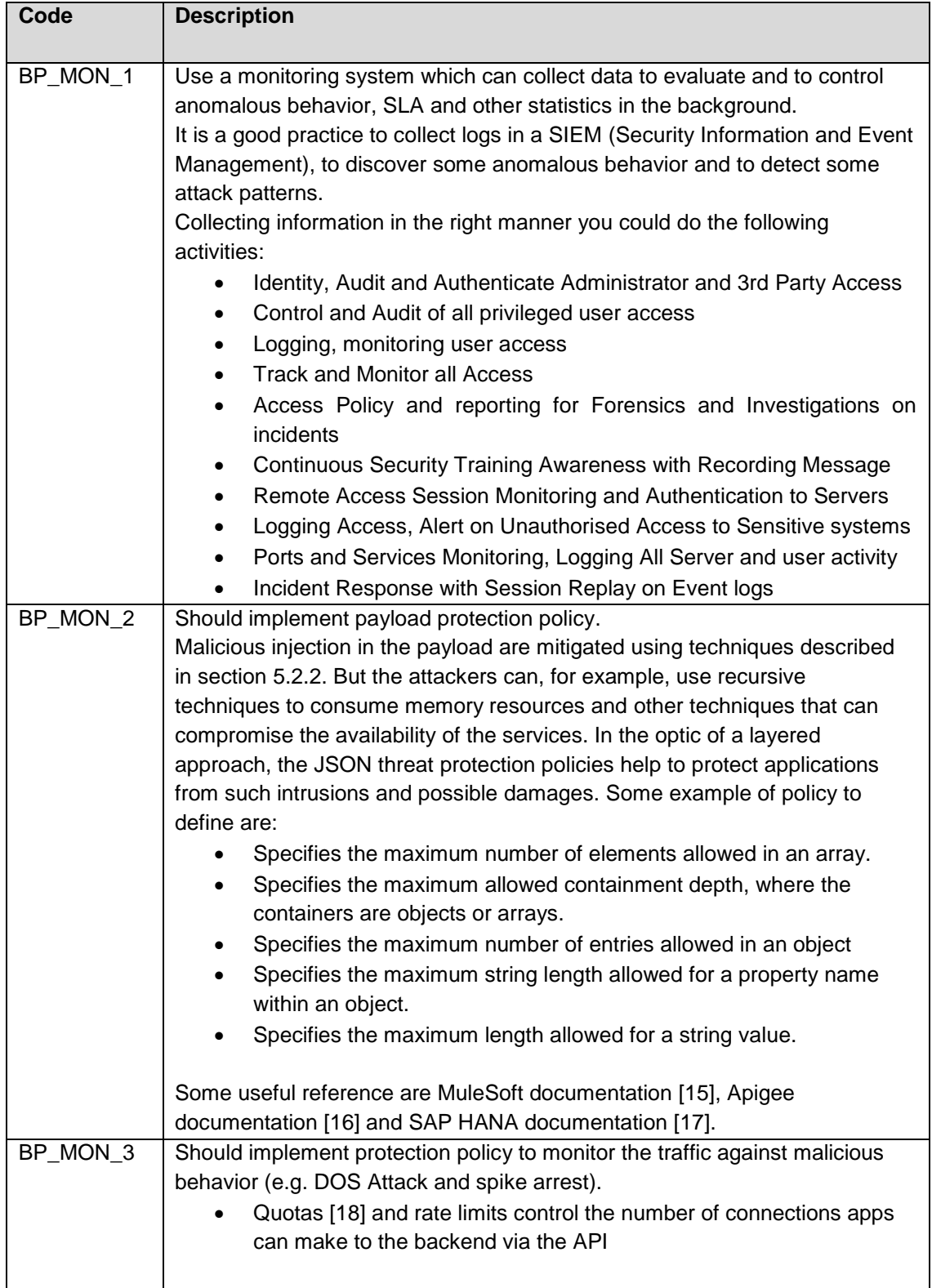

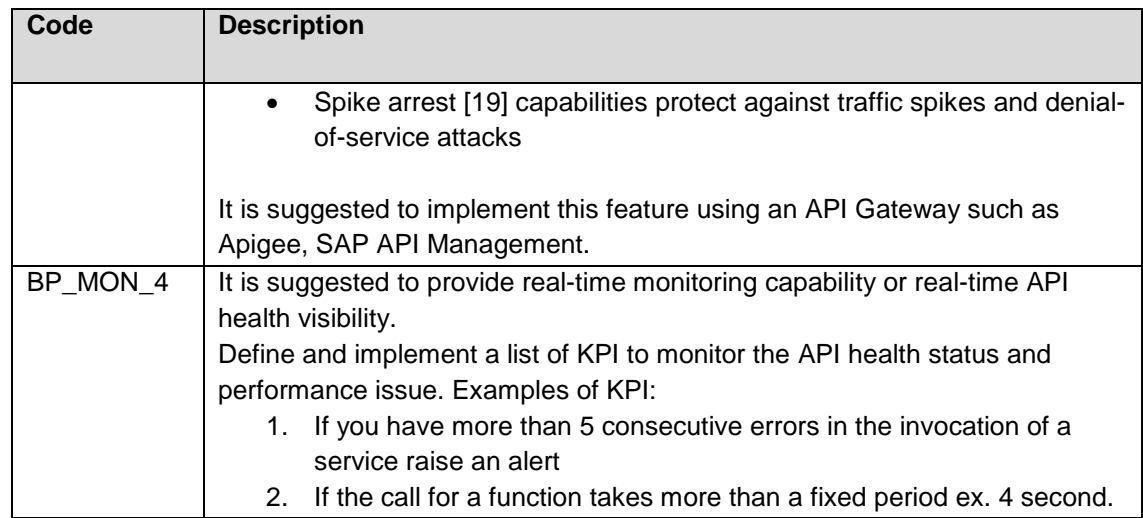

# <span id="page-42-0"></span>**6.2 Communication**

### <span id="page-42-1"></span>**6.2.1 Transport**

Switching between HTTP and HTTPS introduces security weaknesses and the best practice is to use TLS (HTTPS) by default for all the communication.

**Table 8 - Best Practices Transport Communication [BP\_TCOM]**

| Code      | <b>Description</b>                                                                                                    |
|-----------|----------------------------------------------------------------------------------------------------|
| BP TCOM 1 | Data in transit. The use of TLS should be mandated and enforced,<br>particularly where credentials, updates, deletions, and any value<br>transactions are performed. TLS version 1.2 [8] or newer must be utilized. |

### <span id="page-42-2"></span>**6.2.2 Data encryption**

Encryption should always be used to transfer data or sensitive information between API Client and API Gateway.

#### **Table 9 - Best Practices Transport Encryption [BP\_TCRY]**

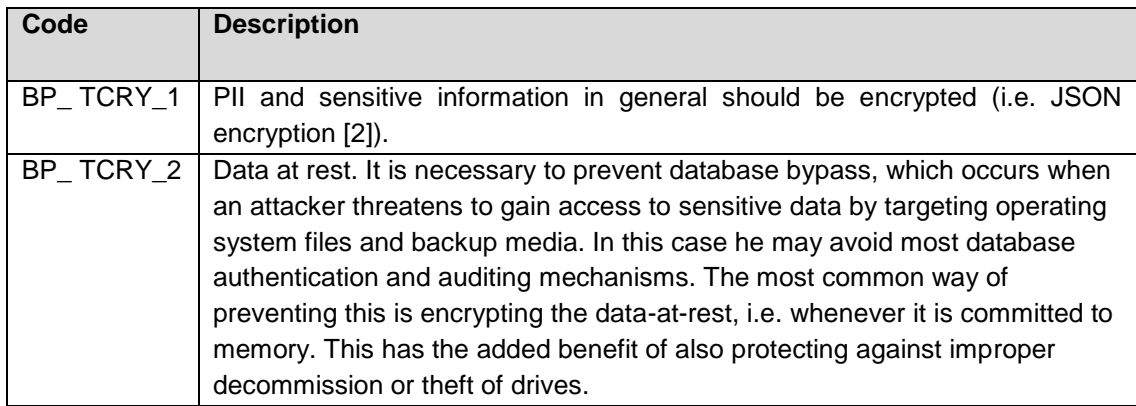

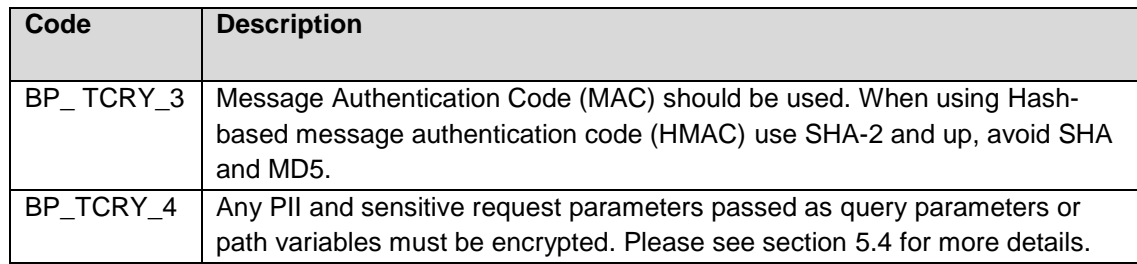

### <span id="page-43-0"></span>**6.2.3 Storage of cryptographic keys and credentials**

Some of the best practices for cryptographic design and storage of cryptographic keys are summarized below:

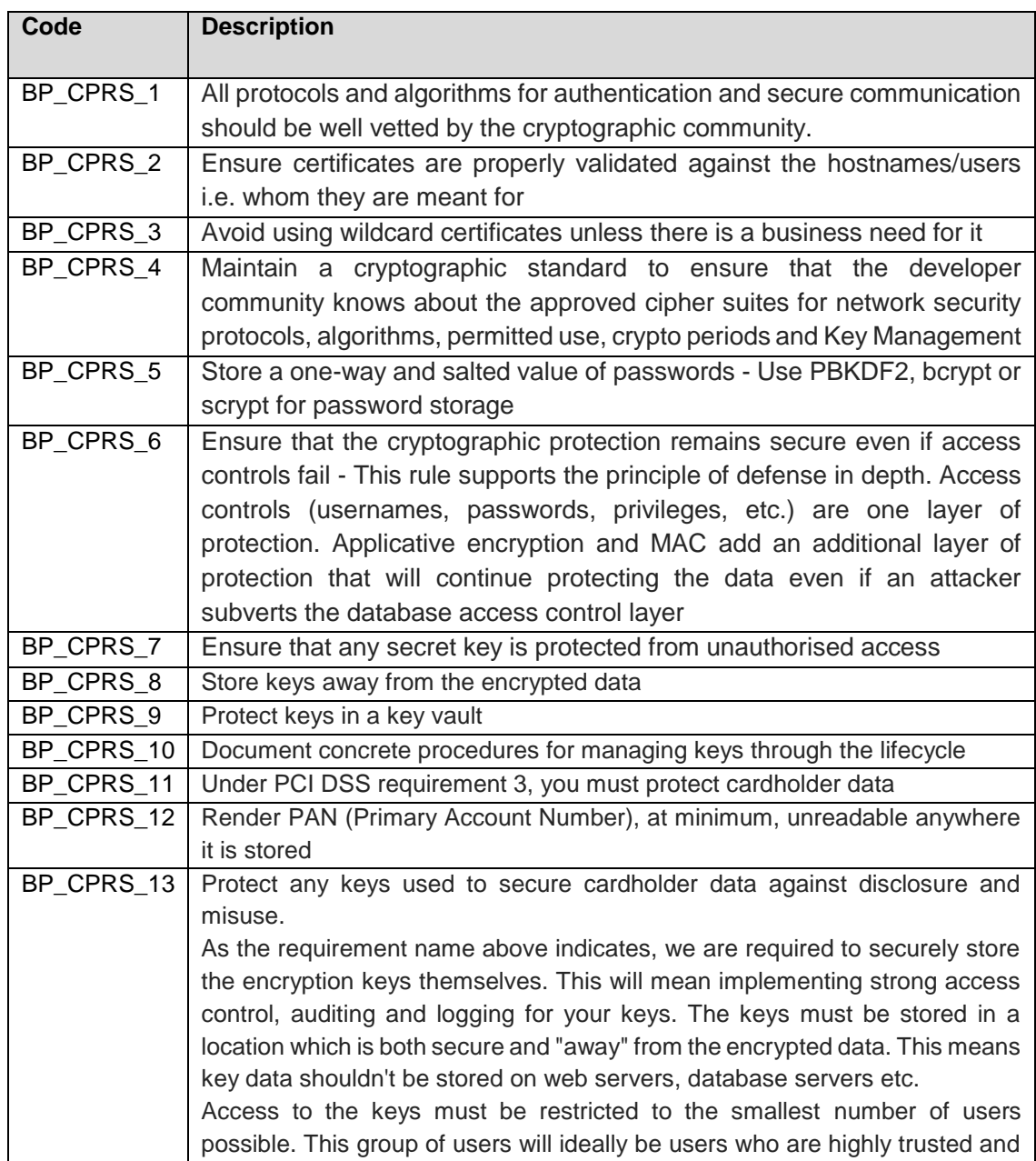

#### **Table 10 - Best Practices for storage of crypto keys [BP\_CRPS]**

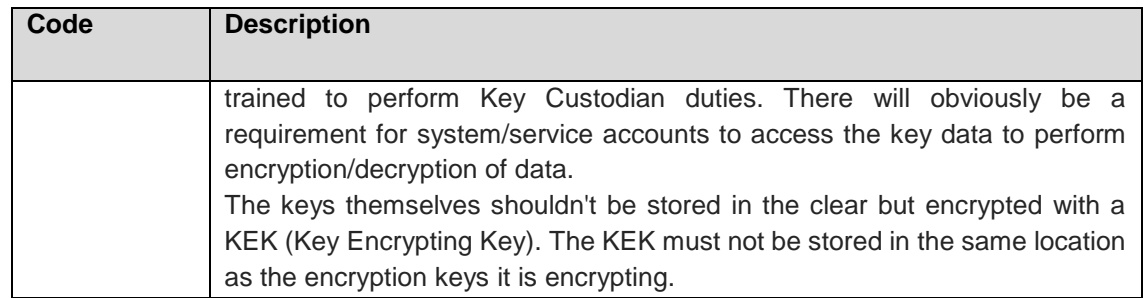

# **6.3 Identity Management**

<span id="page-44-0"></span>The API Client and/or end-user should be authenticated and authorised prior to completing an access control decision. All access control decisions should be logged.

### <span id="page-44-1"></span>**6.3.1 Authentication and session management**

Authentication validates if you are the right person who can login to the software system. A RESTful API should be stateless. This means that request authentication should not depend on cookies or sessions.

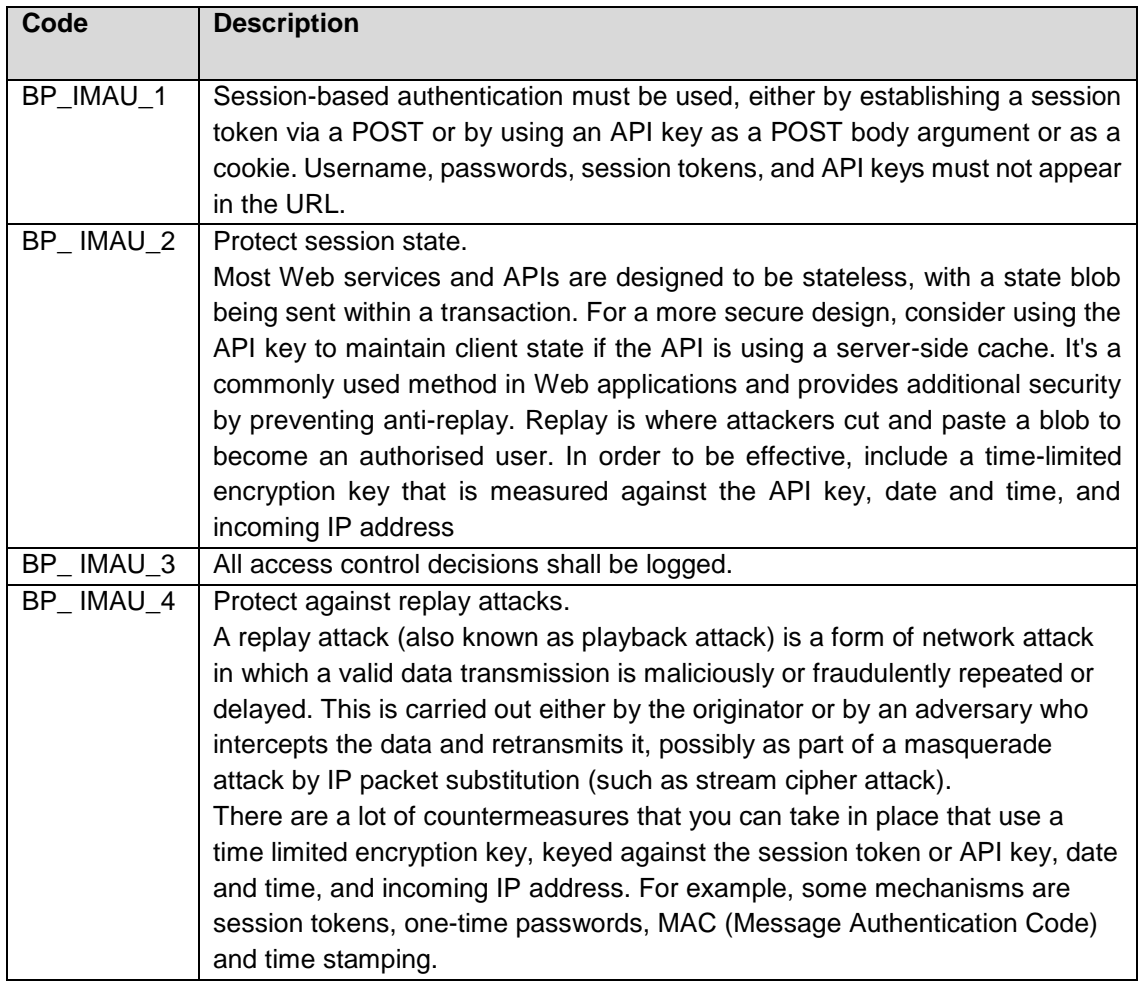

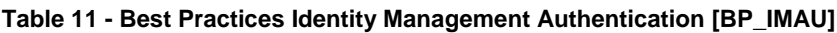

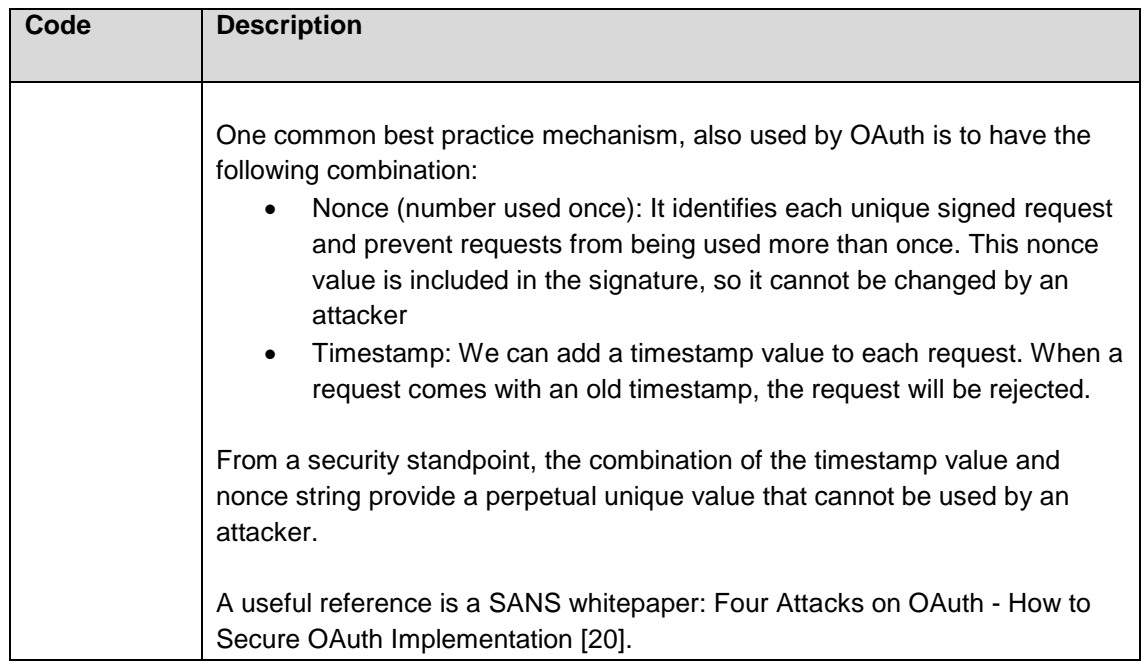

## <span id="page-45-0"></span>**6.3.2 Authorisation**

Authorisation validates if you are the right person to have access to the resources.

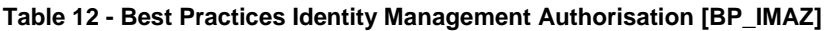

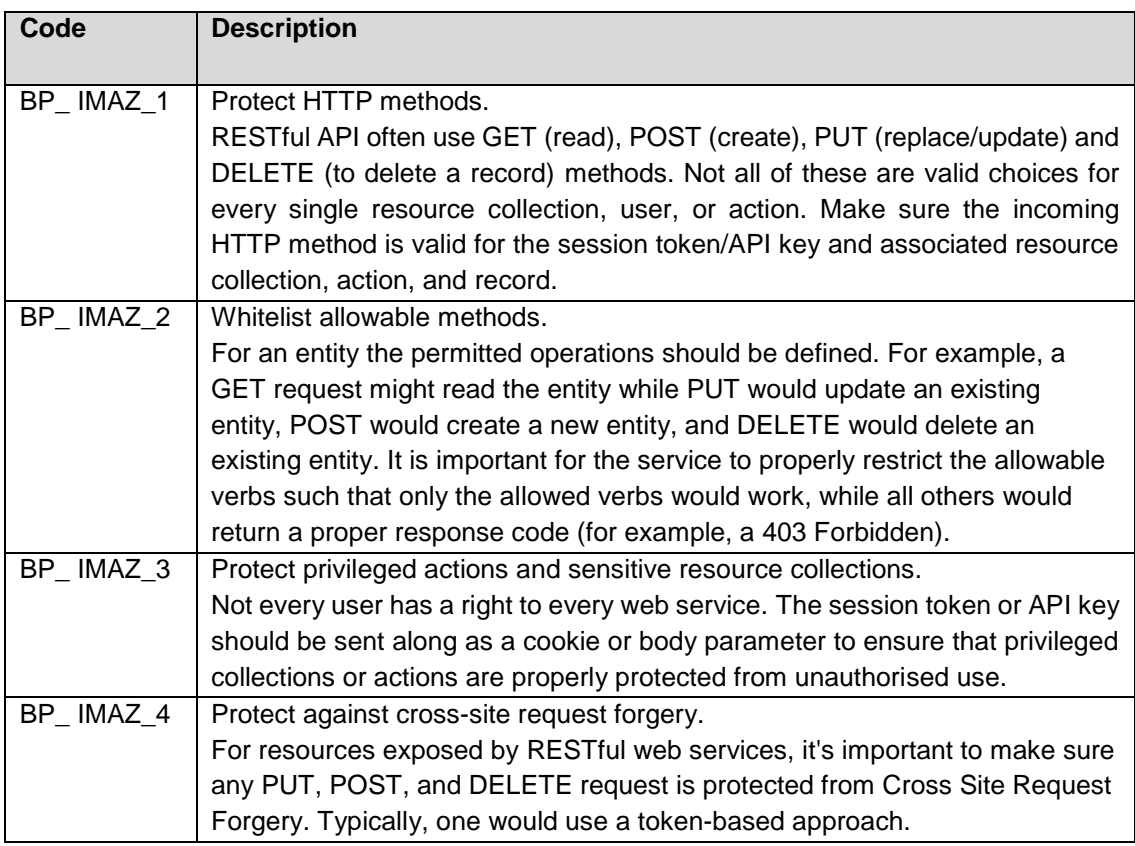

# **6.4 Validating RESTful services**

<span id="page-46-0"></span>When exposing RESTful service APIs, it is important to validate that the API behaves correctly.

### <span id="page-46-1"></span>**6.4.1 Input validation**

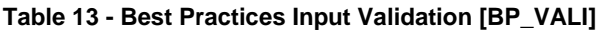

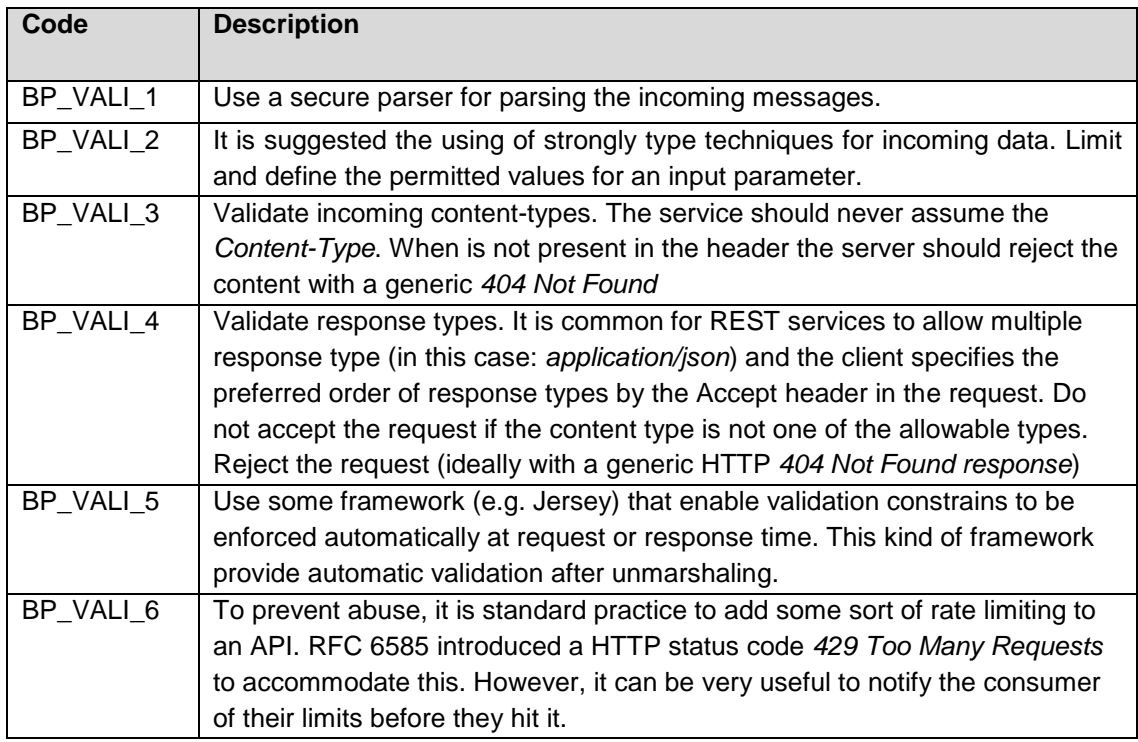

### <span id="page-46-2"></span>**6.4.2 Output encoding**

#### **Table 14 - Best Practices Output Validation [BP\_VALO]**

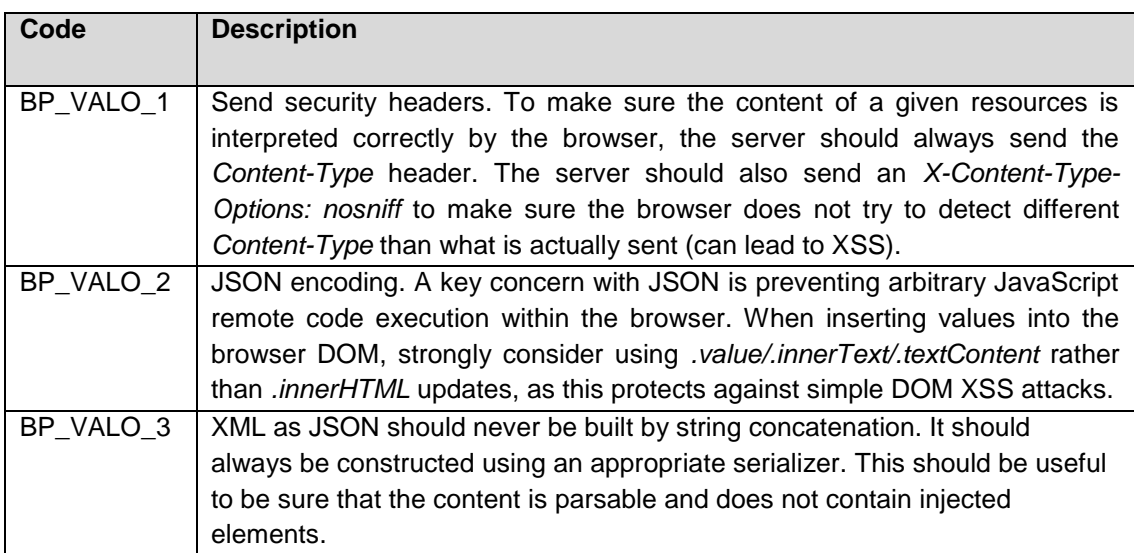

## <span id="page-47-0"></span>**6.4.3 Error handling**

You must take in consideration that unhandled exceptions could reveal, to an attacker, useful information about your API.

#### **Table 15 - Best Practices Error Handling [BP\_ERR]**

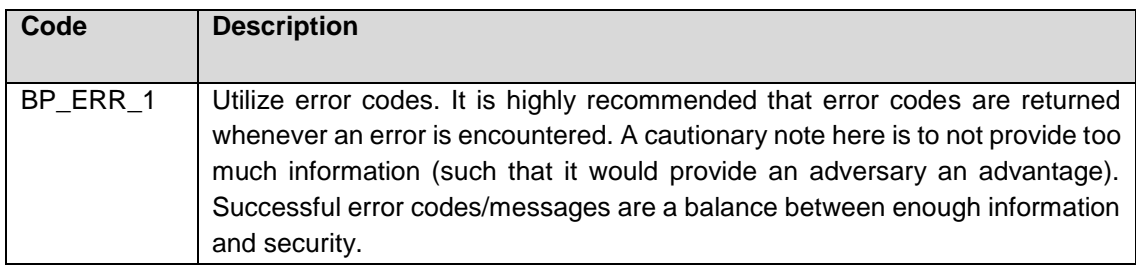

# <span id="page-48-0"></span>**Annex A REST Security Standard Overview**

This section provides a brief overview of open security standards defined by the Internet Engineering Task Force (IETF), the OpenID Foundation (OIDF), and other standards organizations for securing RESTful web interfaces.

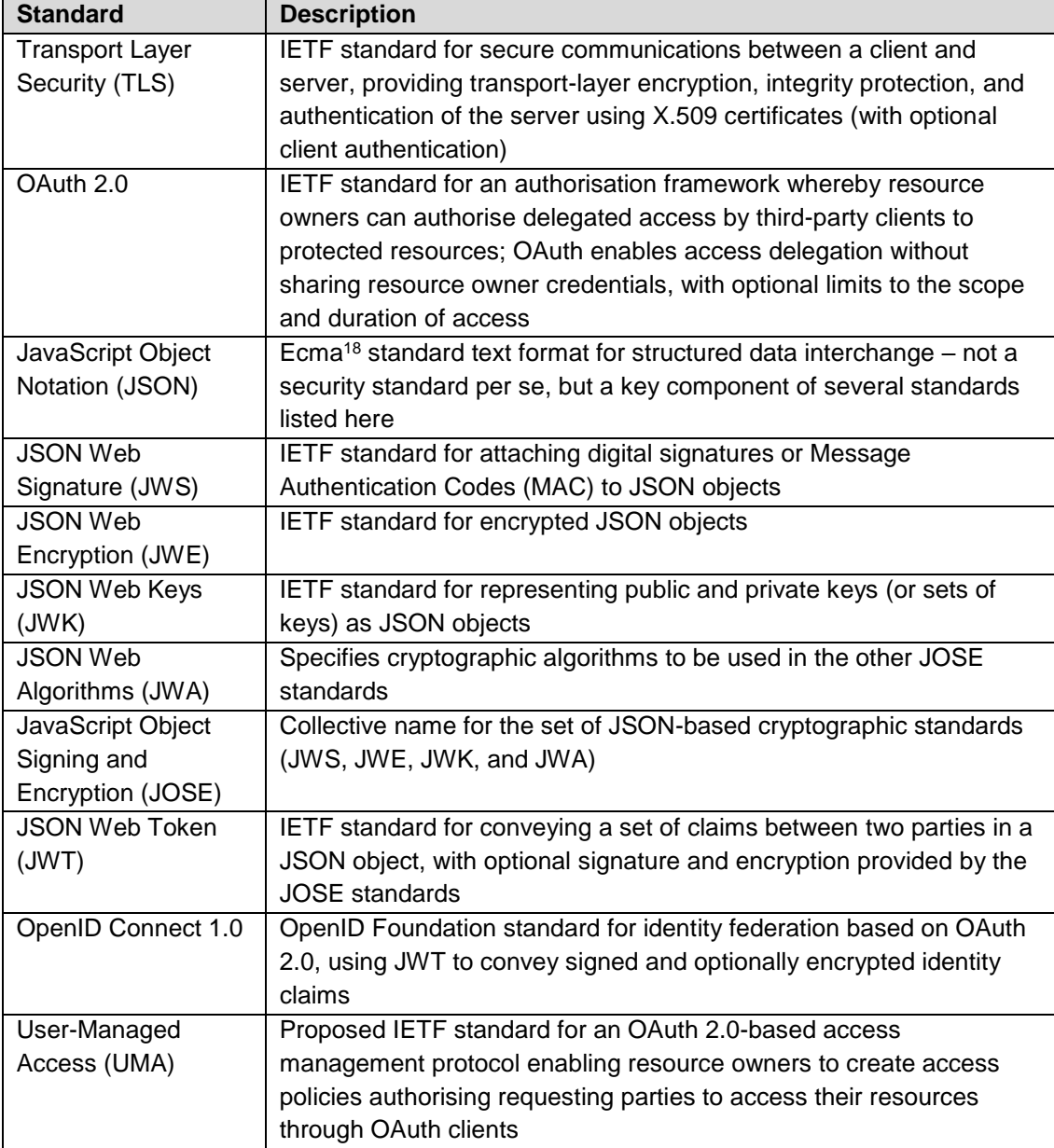

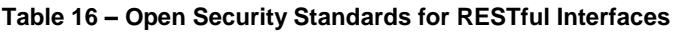

[Figure 6](#page-49-1) below illustrates the dependencies among the security standards, with each standard depending on the others that lie directly beneath it.

 $\overline{a}$ 

<sup>&</sup>lt;sup>18</sup> ECMA was originally an acronym standing for the European Computer Manufacturers Association, but the organization changed its name in 1994 to Ecma International to reflect its global focus

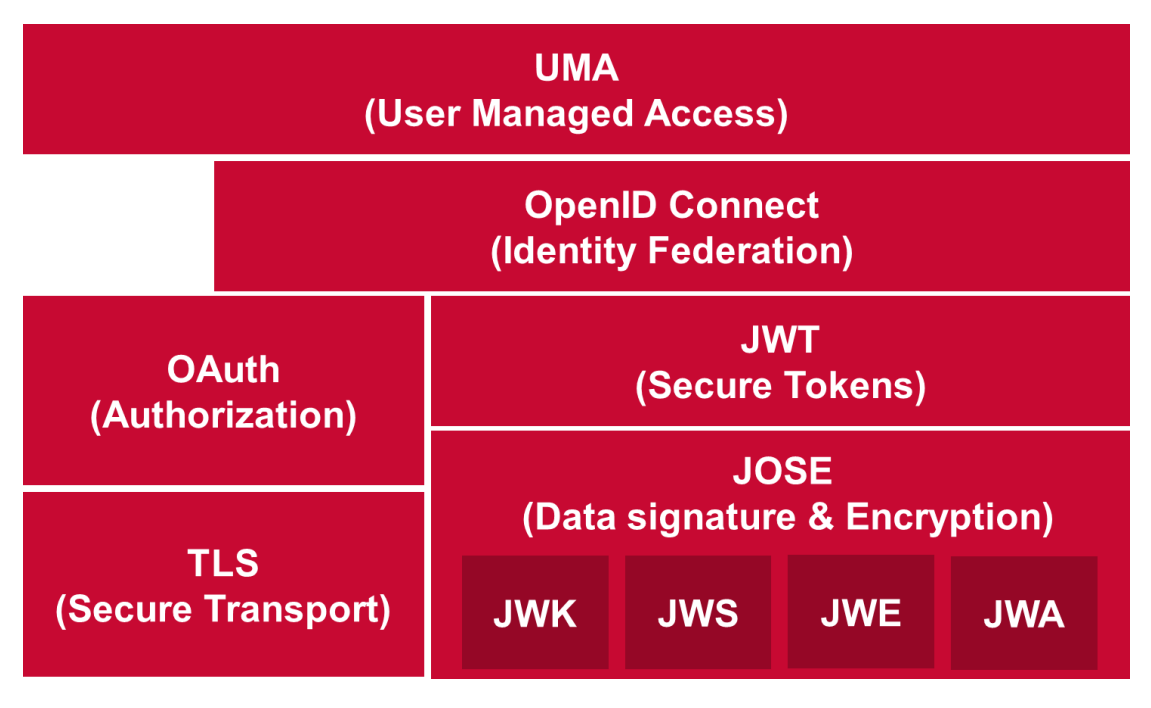

**Figure 6: REST Security Standard Dependencies**

# <span id="page-49-1"></span><span id="page-49-0"></span>**Annex B Document Management**

### **Document information**

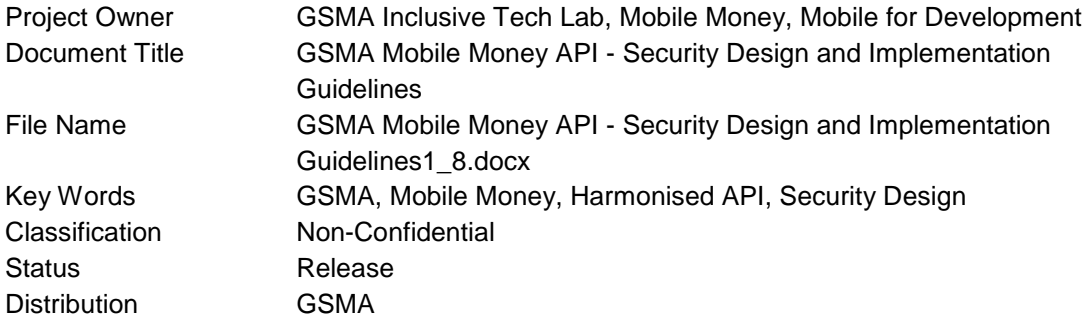

### **Version history**

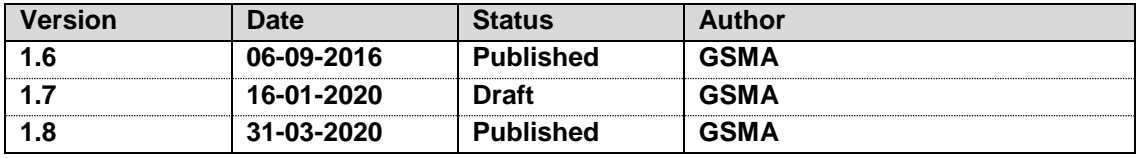

### **Change history**

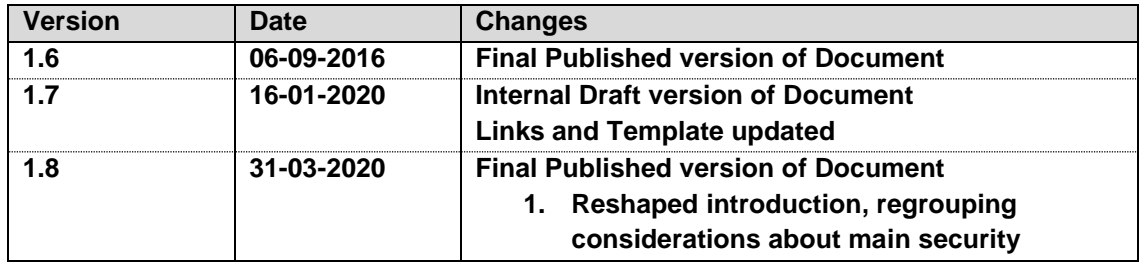

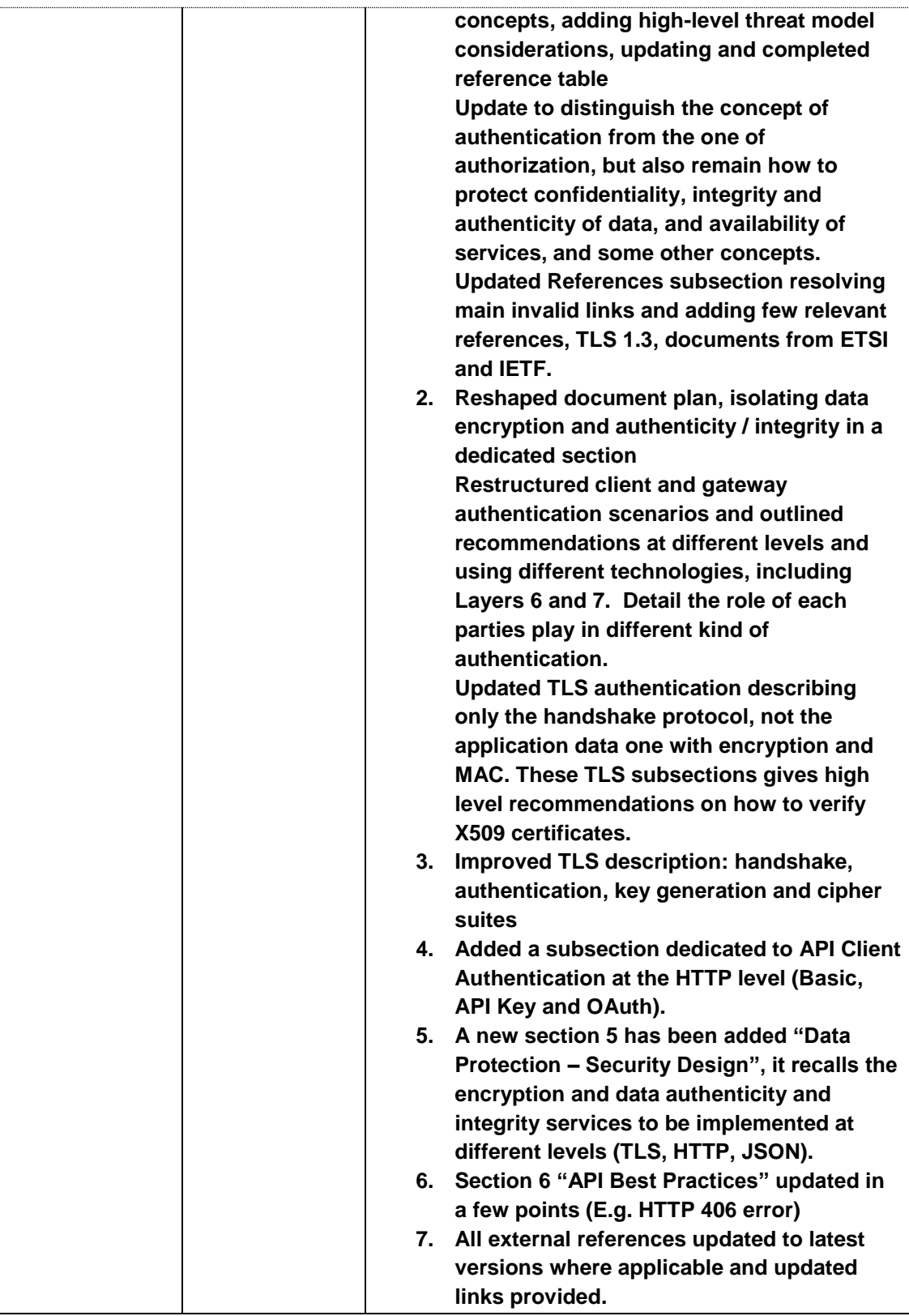